## UNIVERSIDADE FEDERAL DO RIO GRANDE DO SUL INSTITUTO DE INFORMÁTICA CURSO DE ENGENHARIA DE COMPUTAÇÃO

JOÃO PEDRO DE SOUZA COUTINHO

# Ferramenta de Análise para o Método Long and Short por Cointegração

Monografia apresentada como requisito parcial para a obtenção do grau de Bacharel em Engenharia da Computação

Orientador: Prof. Dr. Alexandre Carissimi Co-orientador: Profa. Dra. Erika Cota

Porto Alegre 2019

UNIVERSIDADE FEDERAL DO RIO GRANDE DO SUL Reitor: Prof. Rui Vicente Oppermann Vice-Reitora: Prof<sup>a</sup>. Jane Fraga Tutikian Pró-Reitor de Graduação: Prof. Wladimir Pinheiro do Nascimento Diretora do Instituto de Informática: Prof<sup>a</sup>. Carla Maria Dal Sasso Freitas Coordenador do Curso de Engenharia de Computação: Prof. André Inácio Reis Bibliotecária-chefe do Instituto de Informática: Beatriz Regina Bastos Haro

## AGRADECIMENTOS

Gostaria de dedicar este trabalho primeiramente à minha família, por ter me proporcionado as melhores oportunidades possíveis e todo o apoio necessário durante esses últimos anos.

Agradeço aos meus amigos da Gurizada do PC por todos os bons momentos que compartilhamos e por todo o apoio que me deram nesses últimos anos, vocês foram fundamentais.

Agradeço também aos meus orientadores Alexandre Carissimi e Erika Cota pela disponibilidade e pelos ensinamentos que me proporcionaram durante a realização deste trabalho.

Faço um agradecimento especial ao Matheus Baumbach, que teve papel fundamental na escolha do tema, me apresentando o método *Long and Short* e participando ativamente dos processos de homologação. Agradeço também ao Solon Ceccato e ao Fábio Figueiredo pelos ensinamentos do mercado financeiro.

## RESUMO

O mercado financeiro brasileiro cresce a cada ano, assim como o seu número de participantes. Com o avanço da computação, ficou ainda mais fácil fazer parte desse cenário, e muitas pessoas buscam novas oportunidades de investimento. No mercado de ações existem várias maneiras de investir dinheiro, cada uma com seus objetivos e vantagens. Nesse contexto, o método *Long and Short* é uma estratégia que faz parte da classe de *pairs trading*, e baseia-se na operação de compra de um determinado ativo com a venda de outro ativo combinadas.

Este trabalho detalha o funcionamento do método *Long and Short*, desde os fundamentos até a sua aplicação e operacionalização, identificando os principais problemas enfrentados pelos investidores que operam através dele e propõe uma ferramenta para agir como um analisador automático para esse método. Além disso, é proposto um modelo de negócio para o *software* idealizado.

Palavras-chave: Software de Automação. Long and Short. Cointegração. Mercado Financeiro.

## Ferramenta de Análise para o Método Long and Short por Cointegração

## **ABSTRACT**

Brazilian financial market is getting bigger every year, alongside its number of participants. As computing is advancing, it became even easier to be a part of this scene, and lots of people are looking for new opportunities to invest. The stock market has various ways of investing money, each one with its own objectives and advantages. *Long and Short* is a method of the pairs trading strategy, based on combined buying and selling shares of different stocks.

This work goes through the fundamentals of the method, such as concepts and definitions, to its application and operationalization, identifying some issues of the current approach regarding the trader and proposes a tool to act as an automatical analyzer for this method. After that, a business model for that software will be proposed.

Keywords: Automation Software, Long and Short, Cointegration, Financial Market.

## LISTA DE ABREVIATURAS E SIGLAS

- AM Aprendizado de Máquina
- ADF Augmented Dickey Fuller
- B3 Nova BMFBOVESPA
- BCM *Business Canvas Model*
- CEI Centro de Empreendimentos em Informática
- CPF Cadastro de Pessoa Física
- CVM Comissão de Valores Mobiliários
- DF Dickey Fuller
- FGTS Fundo de Garantia do Tempo de Serviço
- IA Inteligência Artificial
- INSS Instituto Nacional do Seguro Social
- LS Long and Short
- MVP *Minimum Viable Product*

## LISTA DE FIGURAS

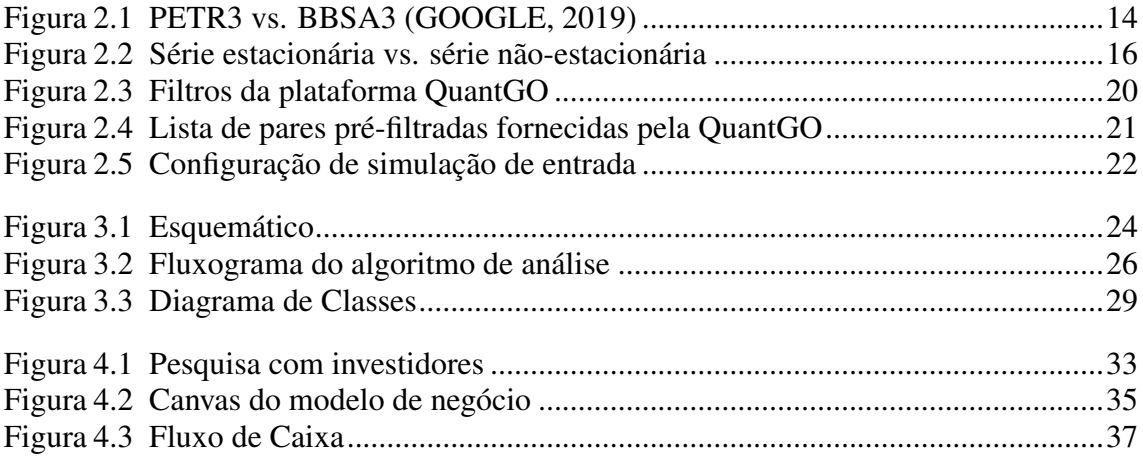

## LISTA DE TABELAS

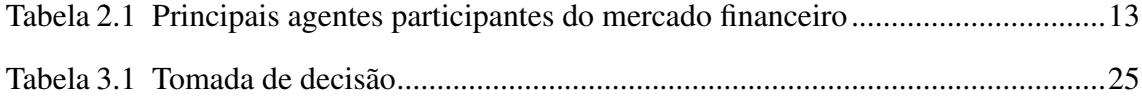

# **SUMÁRIO**

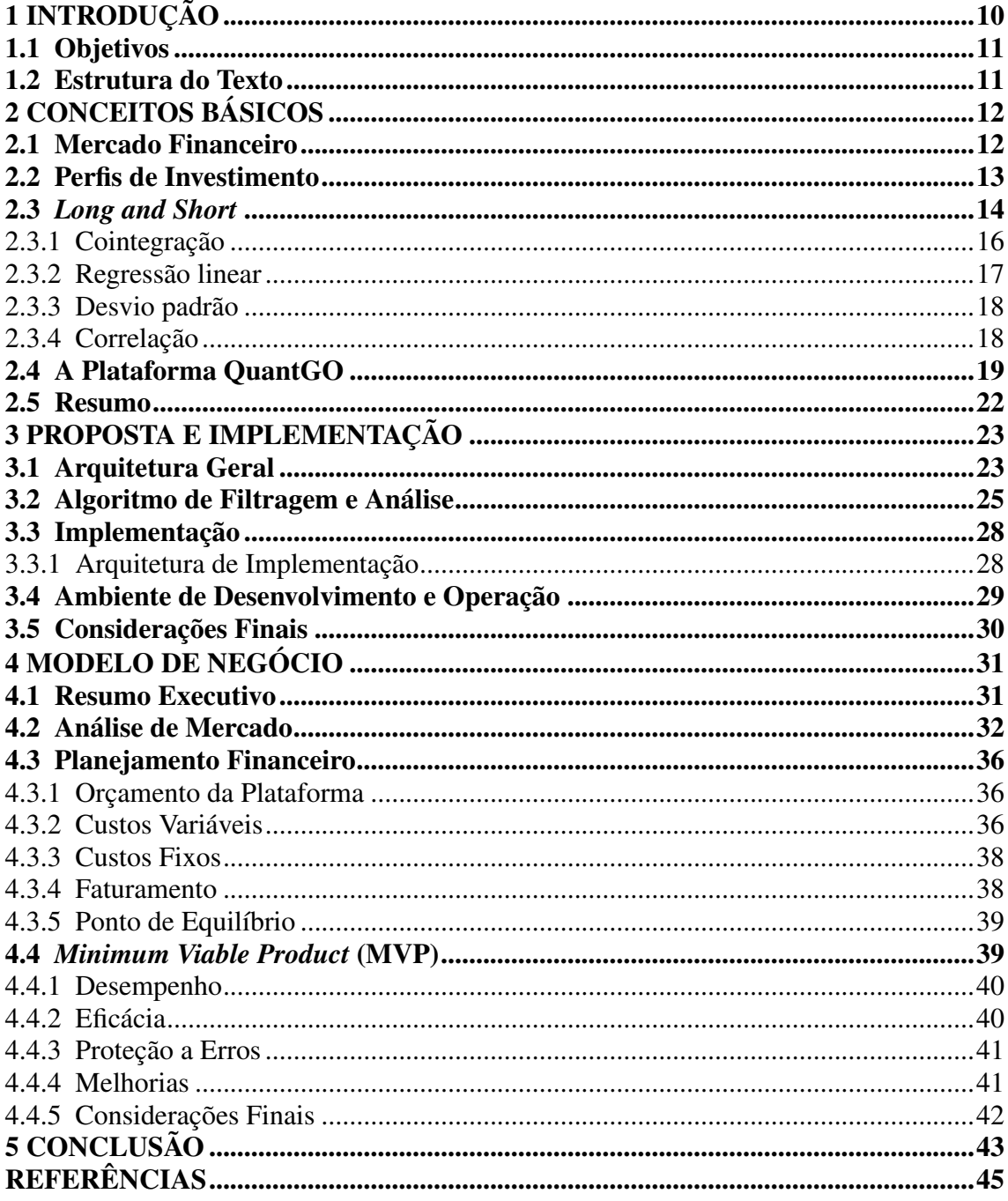

## <span id="page-9-0"></span>1 INTRODUÇÃO

O mercado financeiro brasileiro figura entre os maiores do mundo, embora ainda seja considerado um mercado emergente devido ao número absoluto de participantes. A bolsa de valores B3 conta com mais de seiscentos mil CPFs registrados, com o mercado de ativos (ações) girando em torno de seiscentos bilhões de reais mensalmente, e está classificada na 18<sup>a</sup> posição do *ranking* internacional de bolsas de valores, segundo a World Federation of Exchanges [\(WFE,](#page-45-0) [2019\)](#page-45-0), sendo a maior da América do Sul, [\(B3,](#page-44-2) [2019b\)](#page-44-2).

Dentre as diversas possibilidades de se investir no mercado financeiro se destaca o mercado de ações. As pessoas podem realizar compra e venda de ações como se fosse um bem próprio ou um produto. Uma parcela dessas pessoas, inclusive, vive exclusivamente da renda obtida dos lucros de seus investimentos. Existem vários métodos para se operar na bolsa de valores, e cada um desses métodos possui os seus próprios objetivos, vantagens e desvantagens.

Investidores que operam na bolsa tem como uma de suas principais preocupações a influência da situação do mercado e dos investimentos no país nas suas operações envolvendo ações. Dentre as soluções para esse tipo de problema se destaca o método *Long and Short* (LS). O método *Long and Short* por Cointegração [\(WIKIPEDIA,](#page-45-1) [2019\)](#page-45-1) opera justamente no mercado de ações e, por ser uma estratégia de *pairs trading* [\(KABASHIMA,](#page-44-3) [2005a\)](#page-44-3), busca estabelecer uma relação de equilíbrio de longo prazo entre um par de ações. Um dos objetivos dessa estratégia é a neutralidade ao mercado, e, consequentemente, os retornos obtidos devem exibir baixa correlação com o mercado [\(CALDEIRA,](#page-44-4) [2013\)](#page-44-4). Em outras palavras, é analisado o comportamento da variação de preço das ações durante um período passado, e, a partir dessa análise, é realizada uma projeção para o seu comportamento futuro, levando em consideração as oscilações do mercado. A relação de equilíbrio entre as ações é referente ao fato de que os lucros obtidos através de uma das ações do par acaba compensando os prejuízos da outra.

A aplicação do método *Long and Short* envolve um conhecimento prévio bastante elevado, tanto das premissas do próprio método como do mercado de ações como um todo, e sua operacionalização demanda atenção diária. Devido a essas características, um *software*, ou ferramenta, capaz de auxiliar na tomada de decisão é indispensável nos dias de hoje. Atualmente, embora existam ferramentas para dar suporte à aplicação do LS, a realidade é que o investidor realiza as análises manualmente, consultando essas plataformas.

O processo de análise do *Long and Short* é bastante repetitivo, e a quantidade de informações que precisa ser analisada pelo investidor é elevada, sendo necessário dispor de um tempo significativo para essa tarefa. Com isso, a possibilidade de se utilizar uma ferramenta automatizada, que simule a inteligência do investidor, nessa análise e na tomada de decisão se torna interessante. Entretanto, não se sabe da existência de nenhuma aplicação com essas características disponível ao público geral e, por isso, há a possibilidade de desenvolver e explorar economicamente uma aplicação que desempenhe esse papel.

#### <span id="page-10-0"></span>1.1 Objetivos

Um dos objetivos deste trabalho é justamente resolver o problema do tempo necessário para realizar a análise *Long and Short*, através do desenvolvimento de uma ferramenta que fará a classificação dos pares de ações, identificando as melhores oportunidades de investimento, segundo critérios de tomada de decisão definidos pelo próprio investidor. O segundo objetivo do trabalho é desenvolver um modelo de negócio para uma plataforma de investimentos em *Long and Short*, com base na ferramenta desenvolvida, abordando, para tanto, etapas como dimensionamento de público alvo, prototipação, validação e propondo formas de monetização.

#### <span id="page-10-1"></span>1.2 Estrutura do Texto

Este trabalho está organizado em cinco capítulos, incluindo esta introdução. O Capítulo 2 apresenta conceitos básicos e definições do mercado financeiro aplicados ao escopo deste trabalho e o método *Long and Short* por Cointegração. O Capítulo 3 fornece a solução genérica proposta, detalhando o funcionamento da ferramenta desenvolvida. Já o Capítulo 4 abrange as questões referentes ao modelo de negócio, ao MVP e a sua validação. O Capítulo 5 traz conclusões e discute melhorias futuras para a ferramenta desenvolvida.

## <span id="page-11-0"></span>2 CONCEITOS BÁSICOS

#### <span id="page-11-1"></span>2.1 Mercado Financeiro

O órgão responsável por fiscalizar o mercado financeiro é a Comissão de Valores Mobiliários (CVM). Além de fiscalizar, a CVM também desempenha o papel disciplinador, aplicando punições àqueles que descumprem as regras estabelecidas [\(INVESTIDOR,](#page-44-5) [2019\)](#page-44-5). Esse mercado é representado por um conjunto de produtos de investimentos oferecidos ao público, tais como investimentos em fundos imobiliários, no mercado de dívidas, no mercado de balcão, no mercado de ações, entre outros. Pode-se dividir esse conjunto em duas grandes categorias: renda fixa e renda variável. As ações, também comumente chamadas de ativos, se encaixam na categoria de renda variável e são definidas como valores mobiliários emitidos por sociedades anônimas que representam uma parcela do seu capital social [\(B3,](#page-44-6) [2019a\)](#page-44-6). As empresas abrem o seu capital social, e vendem suas ações no mercado, para realizarem investimentos e expansões no próprio negócio, se tornando emissores de títulos (nesse caso, as ações).

Existem diversas entidades que participam como atores do mercado financeiro, e são organizadas em uma certa hierarquia: investidores individuais, ou pessoas físicas, estão sempre atreladas a uma ou mais instituições financeiras ou a clubes de investimentos. Para poder operar na bolsa de valores, é necessária a representação da pessoa física por uma pessoa jurídica. O papel da pessoa jurídica pode ser desempenhado por uma instituição financeira, como consultorias, bancos ou clubes de investimentos. Existe também a possibilidade de uma pessoa jurídica ser representada por outra pessoa jurídica, contemplando o caso de uma companhia aberta que adquire ações de outra empresa, e tem seus investimentos representados por uma instituição financeira. A Tabela [2.1](#page-12-0) mostra os diversos agentes e *players* do mercado financeiro brasileiro.

| <b>Administradores de Mercado</b>           |  |  |  |  |
|---------------------------------------------|--|--|--|--|
| Bolsa de Valores                            |  |  |  |  |
| Depositárias                                |  |  |  |  |
| Câmaras de Compensação e Liquidação         |  |  |  |  |
| <b>Emissores</b>                            |  |  |  |  |
| Companhias abertas                          |  |  |  |  |
| Instituições Financeiras                    |  |  |  |  |
| Clubes de Investimento                      |  |  |  |  |
| <b>Intermediários</b>                       |  |  |  |  |
| Bancos de Investimento                      |  |  |  |  |
| Corretoras de Mercadorias                   |  |  |  |  |
| Corretoras de Títulos e Valores Mobiliários |  |  |  |  |
| <b>Investidores</b>                         |  |  |  |  |
| Empresas Públicas e Privadas                |  |  |  |  |
| Institucionais                              |  |  |  |  |
| <b>Investidores Individuais</b>             |  |  |  |  |
| Pessoas Físicas                             |  |  |  |  |
| <b>Investidores Estrangeiros</b>            |  |  |  |  |
| <b>Outros</b>                               |  |  |  |  |
| Analistas de Mercado                        |  |  |  |  |
| Consultorias                                |  |  |  |  |
| ∽                                           |  |  |  |  |

Tabela 2.1: Principais agentes participantes do mercado financeiro

<span id="page-12-0"></span>Fonte: Autor

## <span id="page-12-1"></span>2.2 Perfis de Investimento

Existem diversos estilos dentre o grupo de investidores, cada um com um determinado perfil de investimento. Existem aqueles investidores que realizam compras de ações e seguram os papéis por anos, acreditando em uma constante valorização. Esse é um perfil mais conservador, que busca uma forma de fazer render o seu dinheiro no longo prazo.

A figura do *trader* é representada pela pessoa física, ou investidor individual, que realiza operações na bolsa de maneira frequente, normalmente de sua casa, através de uma ferramenta disponibilizada pela sua corretora de investimentos, chamada de *home broker*. Existem aqueles que utilizam a estratégia do *day-trade*, se aproveitando das oscilações intradiárias dos ativos, mas também existem aqueles que acabam realizando investimentos de curto e médio prazo, comprando e vendendo ações, e lucrando a partir das oscilações dos preços nos próximos dias ou semanas. O *trader* desempenha uma função importante no mercado de ações, pois devido às constantes compras e vendas realizadas, ele acaba estabelecendo a precificação dos papéis (ativos).

## <span id="page-13-1"></span>2.3 *Long and Short*

O *Long and Short* é uma estratégia de investimento baseada no conceito de *pairs trading*. Em [\(KABASHIMA,](#page-44-7) [2005b\)](#page-44-7), *pairs trading* é definido como sendo uma estratégia de valor relativo em que se opera o diferencial de preços entre dois ativos. Considere que dois ativos oscilam seus valores de maneira semelhante, e que a diferença entre seus preços varie em torno de uma média, ao longo do tempo. Eventualmente, por diversos motivos relacionados à situação do mercado, ou política do país, essa diferença se distancia do valor de equilíbrio, mas espera-se que ela retorne à sua média histórica em algum momento.

Para exemplificar como se obtém lucros a partir dessa estratégia, considere a Figura [2.1,](#page-13-0) que compara os preços das ações PETR3 (Petrobrás) contra BBSA3 (Banco do Brasil) nos últimos três meses. Imagine que tenha sido comprado um montante do ativo PETR3 e que tenha sido vendido uma certa quantidade do ativo BBSA3, e que as suas variações de preço apresentam certa relação. Se em dado momento, o valor de PETR3 encontra-se superior ao que se esperaria em relação ao valor de BBSA3, a diferença de preço entre as duas ações se torna maior. Nesse caso, a ação a ser tomada seria a venda de PETR3 e a compra de BBSA3. A ideia de realizar a compra e venda casadas de ações que apresentam certo grau de relação é, justamente, a de se ter alguma garantia no pior caso, pois os prejuízos de uma são compensados pela valorização da outra (segundo as estimativas), e, no melhor caso, quando há uma variação positiva eventual, os ganhos são ainda maiores.

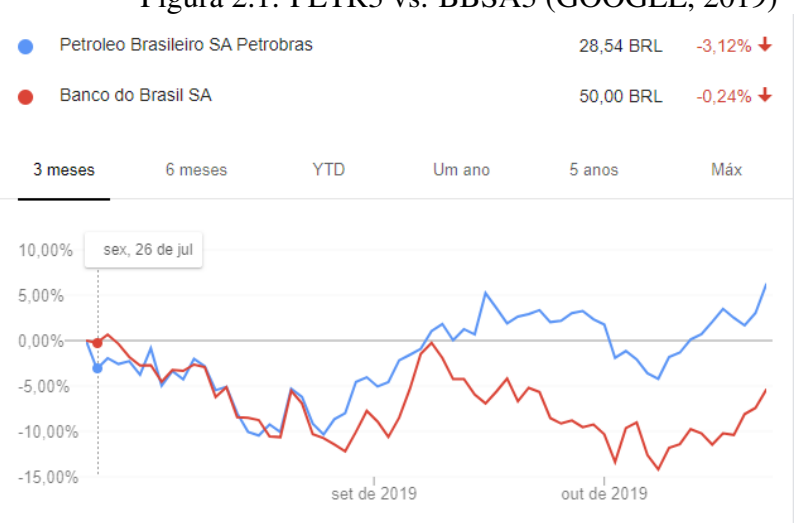

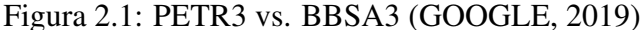

<span id="page-13-0"></span>Fonte: Autor

A partir da análise do comportamento das ações em um determinado período passado (relacionamento do par de ações no longo prazo), pode-se inferir (projetar) como essa relação se dará em um período futuro, o que no contexto do *Long and Short* é chamado de meia vida da operação (curto prazo). Uma vez que essa relação e a sua projeção entram em acordo com as premissas do LS, e com os métodos matemáticos e estatísticos que dão sustentação a essas premissas, é realizada a compra e venda das respectivas ações do par. Em *Long and Short*, o termo *Long* diz respeito à ação comprada, e a ideia por trás da sua compra é a sua valorização. Em contrapartida, o termo *Short* é referente à ação vendida, e a expectativa se dá na sua desvalorização.

Na prática, o LS opera baseado em margens de garantia (isso é, opera com base em um valor mínimo), realizando aluguéis de papéis, e não a compra e venda efetivamente. Ao dar a entrada em alguma operação desse tipo, quando se diz "estar comprado em tantas unidades", na realidade, representa estar comprometido com a compra daquele número de unidades. Esse é um conceito importante: por não trabalhar com as quantias reais dos valores dos papéis envolvidos (apenas o valor do aluguel, que é inferior ao preço total das ações propriamente ditas), ocorre o efeito conhecido como alavancagem financeira, pois os lucros obtidos são calculados sobre os valores reais dos papéis. Assim, o investidor terá que desembolsar somente a margem necessária para a operação de aluguel dos ativos [\(CAPITAL E VALOR,](#page-44-8) [2019\)](#page-44-8).

Por exemplo, suponha que uma pessoa receba a informação de que o preço do café irá cair nos próximos dias. Essa pessoa, então, resolve pedir 1kg de café emprestado para o seu vizinho, e o vende ao dono da cafeteria por R\$15,00. Na semana seguinte, a pessoa vai ao supermercado e compra 1kg de café por R\$10,00, para poder devolver o que lhe foi emprestado (alugado). Ao realizar esse procedimento, a pessoa que pediu café emprestado lucrou R\$5,00. Isso é o que acontece com as ações, com a diferença de que existem taxas de corretagem (que as corretoras cobram nesses tipos de operações) para realizar a operação de aluguel, que nesse exemplo seriam subtraídas dos R\$5,00.

O *Long and Short* só faz sentido, e funciona, devido ao apoio de diversas ferramentas estatísticas e matemáticas, que são responsáveis por traçar as relações entre as diversas combinações de ações possíveis. As próximas seções detalharão os principais parâmetros e métodos relacionados ao LS.

## <span id="page-15-1"></span>2.3.1 Cointegração

Para entender de fato o que é a cointegração, e qual o seu papel dentro do *Long and Short*, é necessário entender alguns conceitos básicos. O primeiro conceito básico é o da estacionariedade, pois uma das premissas do *Long and Short* é a análise de pares cujos resíduos (diferença entre um determinado valor modelado e o valor real da amostra) de suas modelagens são estacionários.

Por definição, um processo estacionário tem a propriedade de que a média, variância e estrutura de autocorrelação não mudam no decorrer do tempo (são constantes) [\(NIST,](#page-44-9) [2019\)](#page-44-9). Séries com essas propriedades podem ter seu comportamento mais facilmente "previstos", e essa característica é importante para um método especulativo como o *Long and Short*. A Figura [2.2](#page-15-0) compara uma curva estacionária com uma curva nãoestacionária. É importante observar que as escalas das figuras são diferentes. Ao comparar as duas curvas, fica nítida a diferença de previsibilidade entre elas. A curva estacionária oscila em torno da média de maneira evidente, enquanto que a não-estacionária apresenta um comportamento completamente aleatório.

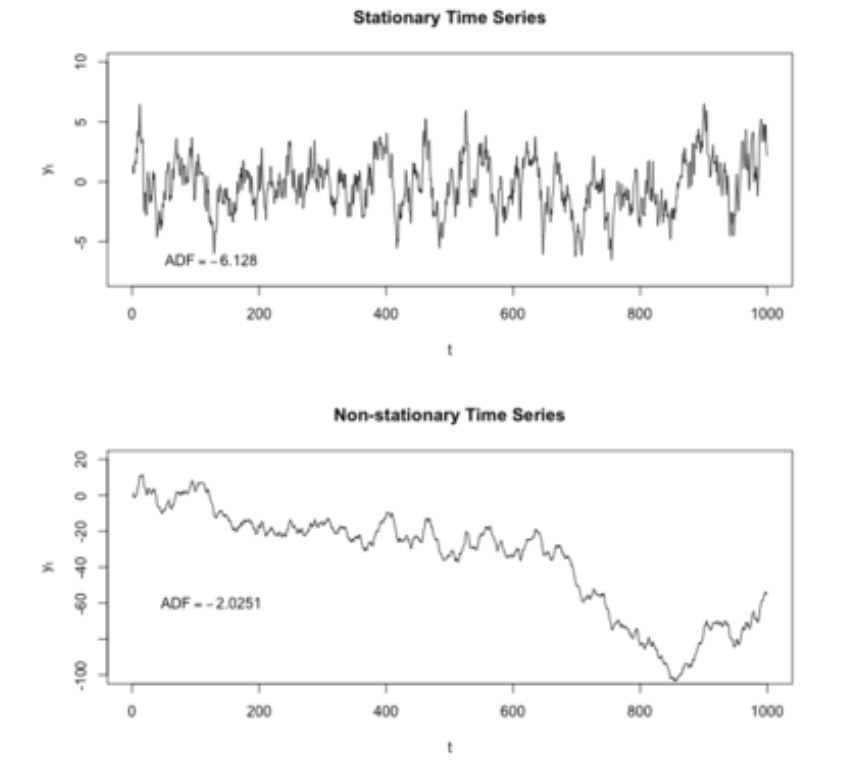

Figura 2.2: Série estacionária vs. série não-estacionária

<span id="page-15-0"></span>Fonte: [\(PALACHY,](#page-45-2) [2019\)](#page-45-2)

Uma das maneiras para realizar a análise de cointegração de um dado par de ações é o método Dickey Fuller (DF), tanto na sua versão original, apresentada em [\(DICKEY;](#page-44-10) [FULLER,](#page-44-10) [1979\)](#page-44-10), como na sua versão expandida, chamada de Augmented Dickey Fuller (ADF). O objetivo por trás da utilização desses métodos é testar a estacionariedade dos resíduos de uma série temporal, que no escopo do *Long and Short* é referente aos preços de um determinado par de ativos ao longo do tempo. Esses métodos são empregados na ferramenta comercial QuantGO, que será apresentada na seção 2.4. Mais detalhes sobre os conceitos matemáticos por trás da cointegração são discutidos em [\(ENGLE; GRANGER,](#page-44-11) [1987\)](#page-44-11).

#### <span id="page-16-0"></span>2.3.2 Regressão linear

Em estatística, uma regressão linear é uma equação utilizada para estimar valores de uma variável dependente  $y$  em relação a uma variável independente  $x$ . No método *Long and Short*, esse conceito é utilizado para quantificar o volume de papéis envolvidos em uma transação, isso é, definir as quantidade de ativos comprados e de ativos vendidos. Como cada ação tem a seu próprio histórico de variação de preço, e no LS as ações são sempre analisadas em pares, a regressão linear entra para traçar uma relação entre as variações de uma ação com as variações da outra, e, a partir disso, definir as quantidades de compra e venda. A fórmula base de uma regressão linear é dada por:

$$
y = \alpha + \beta x \tag{2.1}
$$

É uma prática comum do mercado financeiro movimentar papéis em lotes. Um lote de ações representa 100 unidades, e a regressão linear tem como papel achar a quantidade mais apropriada para a venda de acordo com a quantidade de compra desejada, ambos os valores sendo múltiplos de 100.

Por exemplo, sendo A e B as ações que compõe o par cointegrado, se para dado par de ações o β (beta) da operação é 0, 4 e deseja-se comprar a menor quantidade possível de papéis, múltipla de 100, é necessário ver qual é o menor valor de compra múltiplo de 100 que se aproxima mais da relação beta de acordo com o menor valor possível de venda múltiplo de 100. Dessa forma, supondo um lote de venda de 100, tem-se que  $100/0, 4 = 250$ , mas deve-se escolher entre a compra de 300 papéis ou de 200 papéis. Assim, aplicando o *beta* chega-se em  $300 * 0, 4 = 120$  ou  $200 * 0, 4 = 80$  unidades de

venda, respectivamente. Nesse caso, a relação estaria defasada de 20 unidades para menos ou para mais. Agora, se for realizada a compra de 500 papéis, tem-se em 500∗0, 4 = 200, uma quantidade que mantém a proporção beta (embora não envolva a menor quantidade de papéis possíveis).

#### <span id="page-17-0"></span>2.3.3 Desvio padrão

No método *Long and Short* por Cointegração, o desvio padrão é calculado sobre os resíduos da regressão linear, ou seja, sobre diferença dos valores estimados para um determinado ativo, em um dado período, para o valor real daquele ativo na época em questão. A regressão linear é a melhor aproximação possível entre as variações de preço das ações de um par. Por ser uma aproximação, ao analisar cada ponto da regressão com o valor real das amostras naquele mesmo ponto, será notada uma divergência entre os valores. Essa divergência é chamada de resíduo, e é a partir desse valor que é calculado o desvio padrão. O desvio padrão é um dos gatilhos responsáveis por dar entrada e saída na operação: uma vez que um valor mínimo estipulado pelo investidor é alcançado pelo valor da ação, é realizada a entrada (compras e vendas), e dependendo dos lucros, é realizada a sua saída (operação complementar à entrada: ações compradas são vendidas, e ações vendidas são compradas).

#### <span id="page-17-1"></span>2.3.4 Correlação

A correlação diz respeito ao relacionamento entre variáveis aleatórias, conforme observadas no ambiente natural (isso é, sem interferência) [\(VIALI,](#page-45-3) [2019\)](#page-45-3). Em outras palavras, a correlação mede o grau de dependência entre duas variáveis, e, no contexto deste trabalho, é referente a variação dos preços das ações do par em análise. Supondo um par de ações A e B, existem três possibilidades: (i) se quando o valor da ação A subir o valor da ação B subir, ou quando o valor da ação A descer o valor da ação B descer também, então diz-se que há correlação positiva entre esse par; (ii) se quando o valor da ação A subir o valor da ação B descer, ou quando o valor da ação A descer o valor da ação B subir, então diz-se que há correlação negativa entre esse par e, (iii) não há correlação entre as valorizações e desvalorizações. O índice de correlação varia de −1 a +1, e quanto mais próximo de 1 ("em módulo"), maior é o grau de correlação [\(SORRENTINO,](#page-45-4) [2019\)](#page-45-4).

As primeiras movimentações em torno do *Long and Short* eram baseadas exclusivamente na correlação entre os pares. Com o passar do tempo, notou-se que esse tipo de método era ineficaz, e, a partir dele, a cointegração começou a atuar como o princípio básico de seu funcionamento. Correlação e cointegração não estão necessariamente relacionadas, mas séries cointegradas normalmente apresentam um alto grau de correlação, e, por isso, testes de correlação são levados em consideração como mais um bom indicativo para o investimento. Este trabalho, assim como a plataforma QuantGO, utilizam o método da Transformada de Fisher [\(FISHER,](#page-44-12) [1921\)](#page-44-12) como teste de correlação.

#### <span id="page-18-0"></span>2.4 A Plataforma QuantGO

A plataforma QuantGO é um *software* comercial, que recebe os dados atualizados das ações comercializadas na Bovespa. Seu objetivo é realizar uma pré-filtragem dessas ações, utilizando de métodos mencionados na seção anterior, como DF e ADF, além dos parâmetros de meia vida, quantidade de desvios e algumas definições relacionadas ao cacife financeiro do usuário (margens mínimas e máximas, ganhos e perdas estimadas). A Figura [2.3](#page-19-0) apresenta o configurador de filtros do QuantGO, com todas as possibilidades de filtros que podem ser aplicados.

Além das opções de filtragem já citadas, existem outras que ainda não foram comentadas, e que irão aparecer em seções futuras. O conceito de rotatividade do beta, ou como utilizado pela QuantGO, o *beta-rotation*, é referente a oscilação do valor do *beta* nos últimos 250 dias. Outro conceito importante é o de volatilidade, que, neste contexto, pode ser considerado sinônimo de desvio padrão. Para a filtragem, é possível utilizar a volatilidade calculada sobre o *beta-rotation*.

Para melhor ilustrar como a plataforma funciona, e como se dá a interação do usuário com ela, será descrito o fluxo de atividades realizado pelo investidor para aplicar o método de análise. Ao acessar a plataforma, um usuário pode configurar filtros, conforme representado na Figura [2.3,](#page-19-0) com suas pré-definições sobre os diversos parâmetros e métodos levantados anteriormente. Esses filtros são responsáveis por realizar a pré-filtragem das ações, fornecendo a lista de pares que o investidor terá de analisar para escolher quais são os melhores. A Figura [2.4](#page-20-0) mostra uma lista de pares de ações pré-filtradas pela QuantGO.

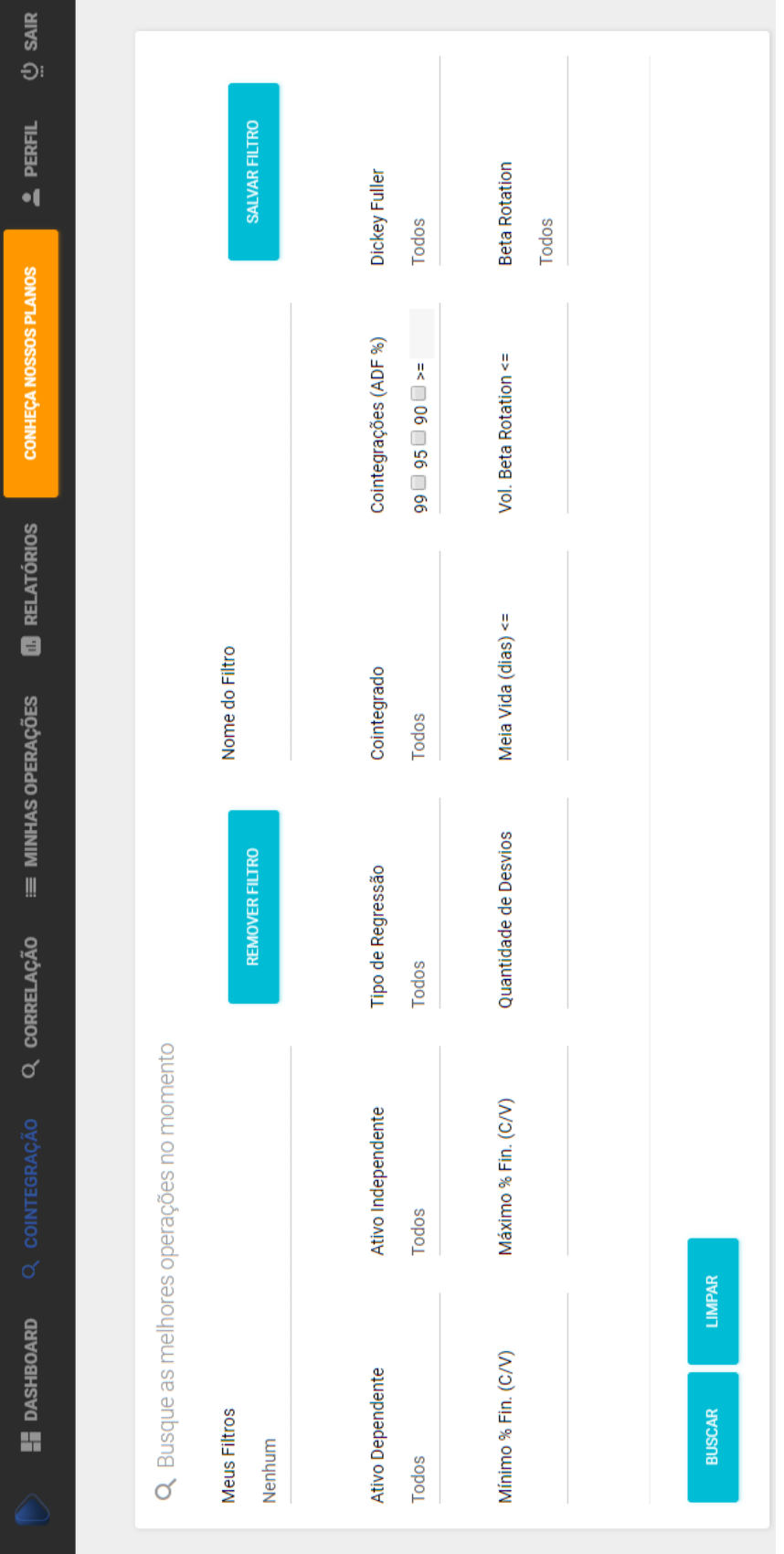

Figura 2.3: Filtros da plataforma QuantGO

<span id="page-19-0"></span>Fonte: [\(QUANTGO,](#page-45-5) [2019\)](#page-45-5)

| #              | <b>Tipo</b>                            | <b>Períodos</b> | Regressão      | <b>Dependente</b> | Independente | <b>Detalhes</b>  |
|----------------|----------------------------------------|-----------------|----------------|-------------------|--------------|------------------|
| 1              | Diário                                 | 9               | Múltipla       | LAME3             | LAME4        | ×.               |
| $\overline{2}$ | Diário                                 | 9               | Simples        | LAME3             | LAME4        | Y.               |
| 3              | Diário                                 | 9               | Múltipla       | SEER3             | MRVE3        | ×,               |
| 4              | Diário                                 | 9               | Simples        | SEER3             | MRVE3        | ×,               |
| 5              | Diário                                 | 9               | Múltipla       | SANB11            | KLBN11       | $\left( \right)$ |
| 6              | Diário                                 | 9               | Múltipla       | MRVE3             | SEER3        | ×.               |
| $\overline{7}$ | Diário                                 | 9               | Simples        | MRVE3             | SEER3        | ×,               |
| 8              | Diário                                 | 9               | <b>Simples</b> | GOAU4             | VALE3        | $\rightarrow$    |
| 9              | Diário                                 | 8               | Simples        | TOTS3             | FLRY3        | Y.               |
| 10             | Diário                                 | 8               | Simples        | GOAU4             | BRAP4        | $\rightarrow$    |
| 11             | Diário                                 | 7               | Simples        | MDIA3             | WEGE3        | ×.               |
|                | ◎ Atualizado em: 02/11/2019 - 19:46:42 |                 |                |                   |              |                  |

Figura 2.4: Lista de pares pré-filtradas fornecidas pela QuantGO

### <span id="page-20-0"></span>Fonte: [\(QUANTGO,](#page-45-5) [2019\)](#page-45-5)

Após concluir a sua análise, que é realizada a partir dos detalhes dos períodos de cada par dessa lista, o investidor pode realizar simulações de ganhos (Figura [2.5\)](#page-21-0), que leva em consideração a quantidade de dinheiro que será envolvida na negociação das compras e vendas das ações (taxas de aluguel e corretagem). É a partir dessas simulações que o investidor toma a decisão final sobre quais serão os pares de ações que ele de fato irá operar. Por fim, através do seu *home broker*, ele realiza as respectivas compras e vendas das ações para cada par escolhido.

Na prática, a QuantGO funciona como uma planilha de Excel, diferindo na maneira como os dados são apresentados, vindo a ser o grande mérito da plataforma. No entanto, ela não acelera, nem melhora significamente, a etapa de análise e tomada de decisão, o que dá margem para concorrentes apresentarem soluções melhores e mais interessantes aos investidores.

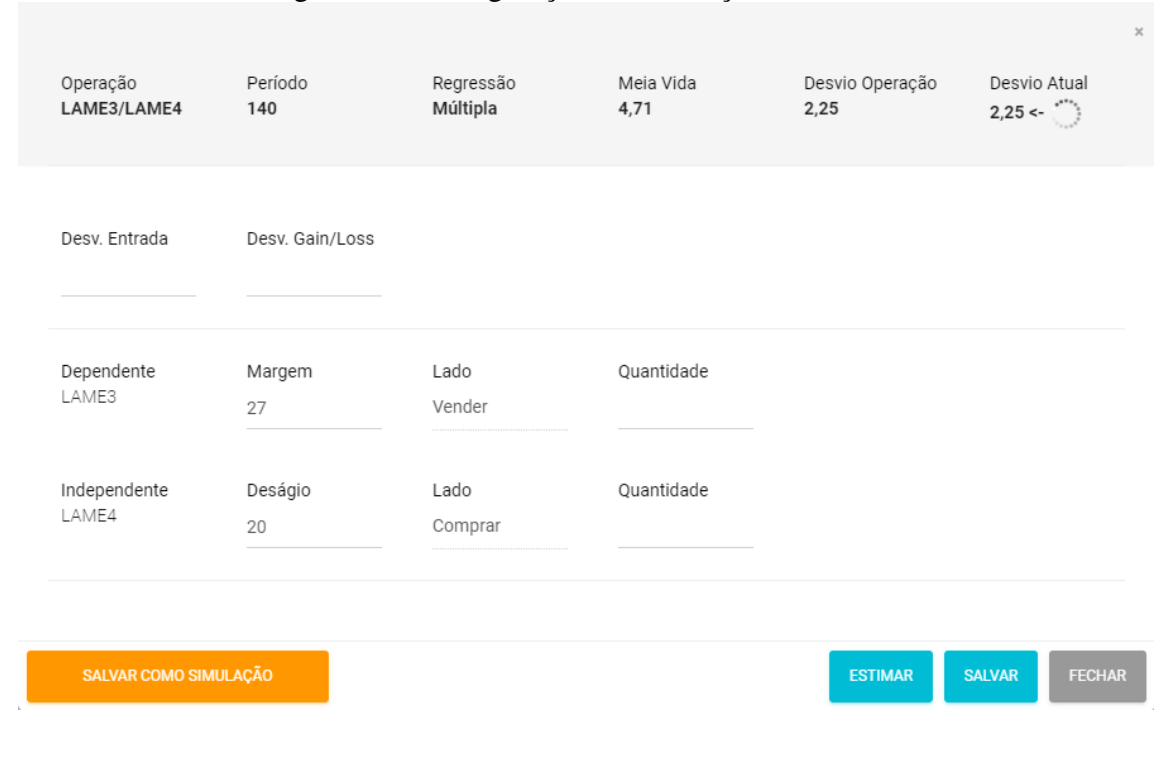

Figura 2.5: Configuração de simulação de entrada

<span id="page-21-0"></span>Fonte: [\(QUANTGO,](#page-45-5) [2019\)](#page-45-5)

## <span id="page-21-1"></span>2.5 Resumo

Este capítulo introduziu conceitos básicos a respeito do mercado financeiro brasileiro, como a CVM, os participantes do mercado e a importância do *trader* para o mercado de ações. Além disso, foi apresentado o método *Long and Short* por Cointegração, bem como os métodos e premissas que fazem parte dele. Como pode-se observar, o LS é um método complexo e envolve engajamento por parte do investidor para poder ser aplicado. Por esse motivo, uma ferramenta de *software* com o poder de auxiliar o investidor na etapa de análise desse método, como a QuantGO, por exemplo, acaba tendo um valor muito importante. O próximo capítulo irá apresentar uma proposta de implementação para uma ferramenta para LS, cujo objetivo é automatizar esse processo.

## <span id="page-22-0"></span>3 PROPOSTA E IMPLEMENTAÇÃO

Devido ao baixo desempenho das ferramentas voltadas à aplicação do *Long and Short*, foi vislumbrado o desenvolvimento de um *software* para auxiliar os investidores adeptos ao método. Esse capítulo apresenta uma proposta de ferramenta para realizar a análise automática de pares de ações. São abordados detalhes de concepção da ferramenta, desde a obtenção dos dados das ações, até a sua arquitetura, e o seu modo de funcionamento. Também será explicado o algoritmo de filtragem e análise executado pela ferramenta, bem como se dá a tradução da inteligência do investidor para realizar tal processo. Por fim, é descrita a implementação da ferramenta em si, abordando a linguagem de programação escolhida, as características do código, e as ferramentas, bibliotecas e *frameworks* utilizados, que dão suporte à implementação.

## <span id="page-22-1"></span>3.1 Arquitetura Geral

Para ilustrar como se deu a concepção da ferramenta desenvolvida, considere a Figura [3.1.](#page-23-0) Inicialmente, diversos tipos de dados sobre as ações podem ser conseguidos através da Bovespa. No entanto, para realizar o processo de análise do método *Long and Short*, é necessário realizar um pré-processamento desses dados, aplicando os métodos discutidos no Capítulo 2, a fim de facilitar e viabilizar esse processo. Esse préprocessamento deve gerar uma lista de pares de ações para serem analisadas, contendo apenas pares que apresentam características mínimas de cointegração. A partir da filtragem dos dados brutos é possível realizar as análises propriamente ditas, que inicia com uma etapa de observação dos valores dos métodos de cointegração, correlação, e dos demais parâmetros envolvidos no LS. Aos pares que atenderem às premissas do LS, apresentando valores considerados bons pelo investidor para os diversos parâmetros que foram analisados, é dado início a próxima etapa de análise, que consiste em simulações de compra e venda das ações do par. É nessa etapa, também chamada de análise financeira, que o investidor de fato aplica uma tomada de decisão quanto aos investimentos, pois uma vez que uma simulação se torne interessante, o investidor poderá optar por realizar as respectivas compras e vendas das ações daquele par.

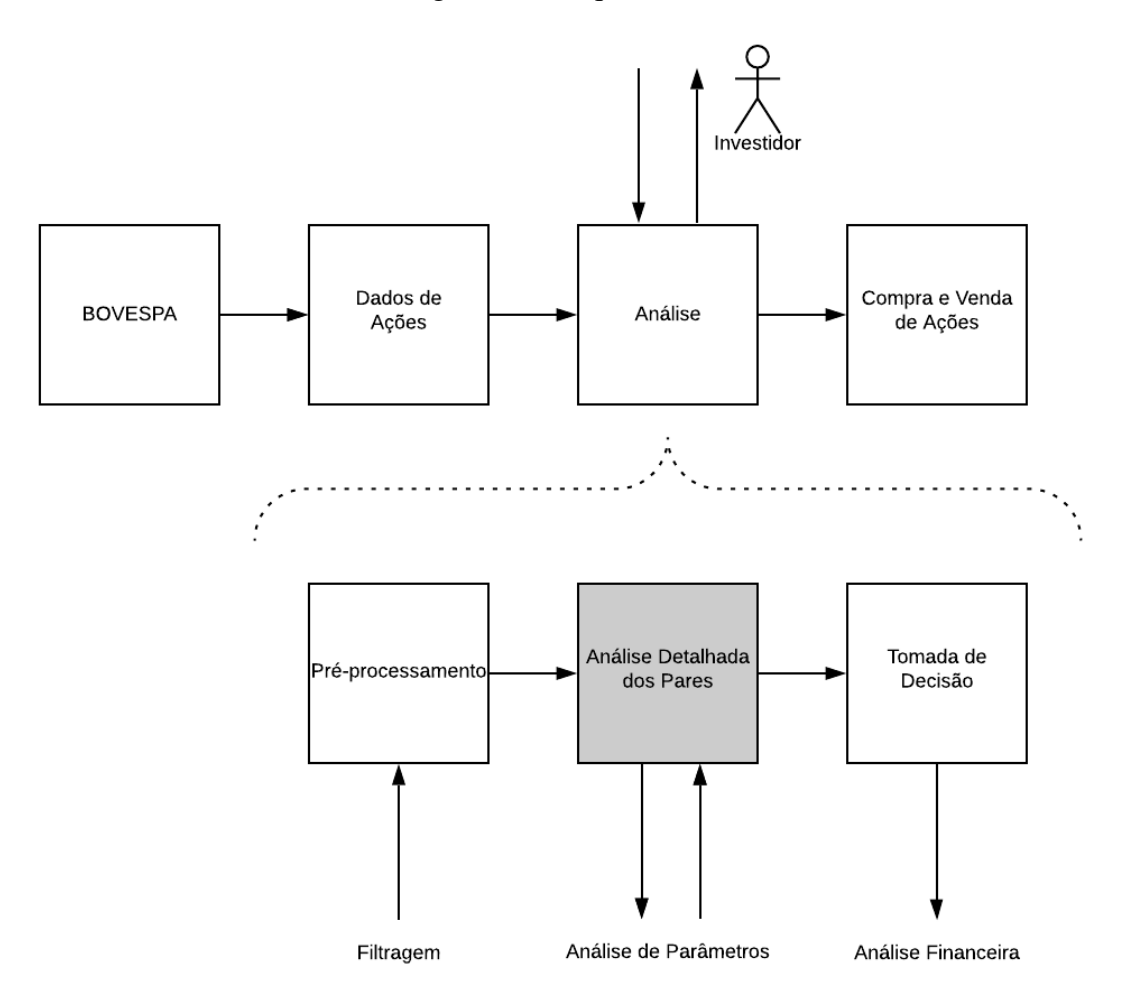

<span id="page-23-0"></span>Fonte: Autor

A proposta deste trabalho é o projeto de uma ferramenta para automatizar o processo de análise representado pela caixa assinalada em cinza no detalhe da etapa de análise da Figura [3.1.](#page-23-0) A partir dos dados pré-processados, o *software* irá analisar a lista de pares, classificando-os em relação a condições favoráveis de investimento, de acordo com as definições do investidor, para que ele possa tomar a decisão final de compra e venda para os pares que apresentarem boas expectativas de lucro, conforme as simulações. As ações realizadas pela caixa cinza, isso é, a análise detalhada dos pares (onde entra a análise de parâmetros), correspondem ao algoritmo de classificação, que será apresentado nas próximas seções.

#### <span id="page-24-1"></span>3.2 Algoritmo de Filtragem e Análise

Os fatores que serão analisados pela ferramenta são: (i) menor variação do beta; (ii) maior ADF; (iii) maior Fisher mínimo; (iv) gráfico de resíduos e *beta-rotation* com coeficientes angulares opostos (nos dois últimos pontos); (v) volatilidade do *beta-rotation* alta; (vi) volatilidade do resíduo baixa. Antes de explicar o funcionamento do algoritmo em si, é importante ressaltar um ponto crucial, que é a representação da tomada de decisão do investidor por parte do programa. Para simular a sua inteligência, foram definidas algumas variáveis, representadas na Tabela [3.1.](#page-24-0) Perceba que a representação da tomada de decisão do investidor em questão é a do processo de análise de parâmetros, onde são aplicados todos os conhecimentos dos métodos descitos anteriormente. Logo, não se considera a tomada de decisão do processo de análise financeira, que consiste em simular valores de compra e venda para os pares selecionados, a fim de estimar a lucratividade das operações.

<span id="page-24-0"></span>![](_page_24_Picture_178.jpeg)

secondChartRising | Boolean | Inclinação positiva dos últimos pontos chartsMatch Boolean Inclinações opostas entre os gráficos isBetaRotationLow Boolean Volatilidade inferior ao limite máximo isResidueVolHigh Boolean Volatilidade superior ao limite mínimo

Tabela 3.1: Tomada de decisão

![](_page_24_Picture_179.jpeg)

O fluxograma representado na Figura [3.2](#page-25-0) ilustra o comportamento do algoritmo. Inicialmente, para cada par, verifica-se se a variação do *beta* é menor ou igual a variação máxima definida pelo investidor. Se essa condição for satisfeita, é dado início a segunda etapa de análise, que consiste na ordenação dos períodos, de acordo com o seu ADF e com o valor do Fisher mínimo. Os períodos são ordenados em ordem decrescente de ADF e Fisher mínimo, pois os valores desses testes estão diretamente relacionados com o grau de cointegração e correlação entre as ações que compõem o par, respectivamente. Os pares que não passam no teste de variação do *beta* são colocados em uma lista auxiliar de pares reprovados, e serão classificados baseados apenas na variação do *beta*, em ordem crescente. Ou seja, no final do processo de análise, essa lista de pares reprovados será concatenada ao final da lista de pares classificados. A justificativa por trás dessa decisão é

![](_page_25_Figure_0.jpeg)

Figura 3.2: Fluxograma do algoritmo de análise

<span id="page-25-0"></span>Fonte: Autor

que se a variação do *beta* for muito elevada, é difícil para o investidor achar uma relação de quantidades de compra e venda de papéis que seja segura. Em outras palavras, pares com *beta* elevado são difíceis de serem precificados corretamente, podendo induzir o investidor a comprar quantidades discrepantes de papéis e invalidando a premissa do *Long and Short* de compensação de prejuízos.

A terceira etapa da análise (que ocorre apenas para os pares que passaram no primeiro teste), é a conferência dos gráficos de resíduos e *beta-rotation*, além dos valores de volatilidade para períodos recentes à data de análise (a QuantGO utiliza 63 dias). Primeiramente, é armazenado um booleano indicando se o gráfico do *beta-rotation* possui inclinação positiva ou negativa nos últimos pontos, pois esse gráfico é o mesmo para todos os períodos do par, visto que ele se refere às variações do *beta* para aquele par no longo prazo (no caso da QuantGO, os últimos 250 dias). Após isso, é analisado, para cada período, o respectivo gráfico de resíduos (lembrando que os períodos foram ordenados). Cada período apresenta a sua variação, e portanto os gráficos diferem. Para o segundo gráfico, também é armazenado o comportamento dos últimos pontos (inclinação positiva ou negativa). A seguir, é necessário recuperar os dados das volatilidades referente aos períodos menores de 63 dias. Nesse ponto, se quer descobrir se a variação dos valores do *beta-rotation* é baixa, ou seja, se é menor que o valor estipulado pelo investidor na configuração de seus parâmetros, e também se o valor da variação dos resíduos é alta. Para essas análises, são armazenados dois booleanos. Por fim, os booleanos armazenados são colocados a prova: se os gráficos possuirem comportamentos opostos, se a volatilidade do *beta-rotation* for baixa e se a volatilidade do resíduo for alta, então o par é selecionado e é posicionado no fim da lista, com as informações referentes ao período responsável pela sua escolha.

Ao final de todo o processo, o algoritmo fornece como resultado um arquivo de texto contendo as seguntes informações: (i) identificador do par; (ii) variação do beta; (iii) período com melhores parâmetros. A partir desses dados, o investidor está apto para realizar simulações sobre as suas expectativas de lucro (análise financeira), podendo, para isso, usar alguma outra ferramenta de sua preferência, que pode inclusive ser a própria plataforma QuantGO.

## <span id="page-27-0"></span>3.3 Implementação

O acesso aos dados das ações diretamente da Bovespa envolve custos, e o valor depende do tipo de informação que se busca. Assim, para fazer uma prova de conceito e testar a solução desenvolvida, será utilizada a plataforma QuantGO para a realização do pré-processamento (também anteriormente mencionado como pré-filtragem) representado na Figura [3.1.](#page-23-0) A partir de um filtro pré-configurado na plataforma QuantGO, a ferramenta desenvolvida irá analisar as informações fornecidas e ordenar os pares de acordo com as premissas do LS e das definições do investidor, baseado no seu perfil de tomada de decisão, filtrando as informações necessárias para que o investidor possa executar a análise financeira posteriormente.

#### <span id="page-27-1"></span>3.3.1 Arquitetura de Implementação

A ferramenta desenvolvida é classificada como um *Web Scraper*, isso é, um programa que extrai informações contidas em páginas HTML na *web*. Além disso, a QuantGO utiliza uma biblioteca em JavaScript para gerar imagens dos gráficos, portanto os dados não aparecem diretamente no HTML da página. Por ser necessário extrair essas informações, é realizado uma espécie de *sniffing* da rede, para interceptar os pacotes contendo as informações que geram esses gráficos.

O *framework* escolhido para a realização do *scraping* foi o Selenium [\(SELE-](#page-45-6)[NIUM,](#page-45-6) [2019\)](#page-45-6), desenvolvido com o objetivo de possibilitar testes funcionais para aplicações *web*. Ele atua como um automatizador de *browsers*, realizando as ações que um usuário faria. Devido a essa característica, o Selenium é utilizado para efetuar os cliques necessários na página do QuantGO com os pares filtrados, fazendo com que todas as informações necessárias sobre os pares sejam carregadas (a ação de carregar o pré-filtro da QuantGO mostra apenas a lista de pares, sem os detalhes dos períodos de cada par).

Para a parte de leitura do tráfego da rede, é utilizado o *framework* BrowserMob-Proxy, que atua como um *proxy* para o navegador, possibilitando a interceptação e a leitura dos dados transitados nas requisições realizadas pelo *browser*. Além disso, como as informações enviadas pela QuantGO não vêm em texto claro, e também vêm compactadas, foram utilizadas as bibliotecas do Python para Base64 (para traduzir a *hash*, formato no qual os dados são transmitidos) e Brotli [\(BROTLI,](#page-44-13) [2019\)](#page-44-13), para realizar a descompactação, após a tradução.

Para representar os dados capturados, definiram-se duas classes fundamentais, que estão representadas pela Figura [3.3:](#page-28-0) *Pair*, definindo os pares de ações, e *Period*, definindo os períodos fornecidos para um determinado par.

<span id="page-28-0"></span>![](_page_28_Figure_1.jpeg)

Figura 3.3: Diagrama de Classes

Fonte: Autor

A classe *Pair* contém o índice do par na lista fornecida pela QuantGO, bem como o nome das ações que compõe o par, e a lista de períodos. A classe *Period* contém o índice do período na lista de períodos do par, o dia de referência do período (por exemplo, o período 200 contém as informações referentes aos últimos 200 dias), o valor do método Dickey Fuller, o valor do método Augmented Dickey Fuller (ADF), o *beta* para aquele período, o desvio padrão, os valores mínimo, máximo e intervalo de confiança do método de Fisher, as informações referentes aos parâmetros financeiros do par (isso é, se aquela operação se encaixa nas pré-definições financeiras do usuário), e a meia vida da operação.

#### <span id="page-28-1"></span>3.4 Ambiente de Desenvolvimento e Operação

Um dos primeiros pontos abordados na etapa de desenvolvimento da ferramenta foi a decisão de qual seria a linguagem (ou linguagens) de programação que seria utilizada. A escolha da linguagem foi diretamente relacionada com a disponibilidade de bibliotecas que dão suporte ao desenvolvimento da solução. Em um primeiro momento, foi escolhida JavaScript, mas conforme o andamento da implementação, observou-se que Python oferecia um suporte melhor às bibliotecas e *frameworks* utilizados, e por isso, foi

definida a segunda no lugar da primeira. Além disso, Python é uma linguagem multiparadigma, disponibilizando *features* interessantes de orientação a objetos e linguagem funcional, características importantes devido ao volume de dados que será manipulado e o tipo de operações envolvendo esses dados (ordenação, comparação, transformações entre tipos). Adicionalmente, o suporte disponível em Python para Aprendizado de Máquina e Inteligência Artificial é grande, o que, em conjunto com uma comunidade atuante nessa área, pode vir a melhorar a ferramenta proposta nessa direção.

Assim, por ter sido desenvolvida em Python, a operação da ferramenta está disponível para os principais sistemas operacionais: Windows, MacOSX e Linux. Para utilizar a ferramenta, basta realizar a instalação do Python, bem como dos *frameworks* utilizados, na máquina em que se deseja executar o programa.

O funcionamento da ferramenta é como um *script*, que efetua o algoritmo. Como dito anteriormente, para poder coletar todos os dados necessários do HTML da página, o *browser* controlado automaticamente realiza cliques em todos os pares filtrados pela QuantGO, abrindo o detalhe de todos os períodos. Ao realizar esse procedimento, o HTML da página é atualizado com todas essas informações, que então são coletadas. Após carregar todos os dados da página, é iniciada a análise individual de cada par. Ao finalizar, uma lista ordenada é fornecida ao investidor, que a utilizará para realizar as suas simulações e posterior decisão de compra e venda de ações.

## <span id="page-29-0"></span>3.5 Considerações Finais

Neste capítulo, foi apresentado o *software* desenvolvido para realizar a análise de pares de ações cointegradas para o método *Long and Short*. A motivação para o desenvolvimento desse *software* veio de um entusiasta em *Long and Short*, que opera com ajuda da QuantGO, mas sente a necessidade de uma solução mais automatizada. Com isso, um dos objetivos por trás do desenvolvimento dessa ferramenta é dar suporte à um modelo de negócio para uma solução nesta área, que será apresentado no capítulo seguinte.

#### <span id="page-30-0"></span>4 MODELO DE NEGÓCIO

Para que um investidor se veja apto a utilizar o método *Long and Short*, ele precisa realizar um estudo específico sobre o método. Isso porque o LS envolve uma série de conhecimentos sobre o modo de funcionamento específico do método, além de uma boa base matemática e estatística. Justamente por ser um método complexo, e lidar com muitos números, o tempo gasto no processo de análise acaba sendo elevado. Segundo pesquisa realizada pelo autor deste trabalho com investidores que operam no método LS com a plataforma QuantGO, 73% dos entrevistados levam de duas a quatro horas analisando pares.

O fato de não existir uma ferramenta automatizada para a operacionalização do *Long and Short* faz com que um *software* que tenha essa característica acabe desempenhando um papel de potencial *player* desse mercado, substituindo as abordagens atuais. Hoje em dia, para que uma pessoa possa operar no método *Long and Short* ela deve ou possuir uma assinatura da QuantGO, ou comprar uma planilha com os dados atualizados das ações, simulando os métodos estatísticos, ou, ainda, começar a produzir sua própria planilha.

#### <span id="page-30-1"></span>4.1 Resumo Executivo

A ferramenta proposta, batizada de L&S Expert, foi idealizada para atuar no lugar do investidor no processo de análise de pares, fazendo com que a sua participação nesse processo seja apenas na configuração do perfil de investimento, segundo os parâmetros envolvidos no LS. A ferramenta consiste em um automatizador do processo de análise de pares de ações cointegradas para investidores que operam através do método *Long and Short*. Através dos testes de cointegração e correlação, das variações do beta e da estacionariedade dos resíduos, é realizada a classificação dos pares de acordo com as definições do investidor. Assim, quando esse processo estiver concluído, o usuário recebe uma lista contendo as melhores oportunidades de investimento, para que ele possa calcular os lucros e tomar uma decisão sobre as compras e vendas. Em um momento posterior, imagina-se automatizar a etapa de simulações e tomada de decisão, a fim de substituir por completo a participação do investidor.

O formato da solução é de uma plataforma de investimentos *Long and Short*, funcionando como uma aplicação *web*, juntamente com uma aplicação de servidor, contendo as informações referentes às ações. A aplicação *web* (lado do cliente) realiza a requisição da lista atualizada de ações para a aplicação do servidor e processa na máquina do usuário, classificando a lista de acordo com o perfil configurado. Além disso, em um segundo momento, é interessante considerar o desenvolvimento de uma versão *mobile* da plataforma, inicialmente contendo informações sobre os investimentos atuais, mais para fins de consulta e, posteriormente, se provado interessante, com todas as funcionalidades de análise.

#### <span id="page-31-0"></span>4.2 Análise de Mercado

Inicialmente, o público alvo da L&S Expert são os investidores que já operam no *Long and Short*. Segundo pesquisa conduzida pelo autor, esse perfil é majoritariamente masculino, na faixa de 25 a 45 anos de idade. Além disso, a maioria não faz de investimentos a sua profissão, e, para esses, o maior problema é o tempo gasto em análises. Para essas pessoas, a troca de plataforma seria algo natural, pois esse público já está acostumado a procurar e usar ferramentas que auxiliam em seus investimentos, dos mais variados modelos. A diferença é que nessa nova plataforma existiriam configurações mais avançadas e completas, excluindo o investidor da etapa de análise. No futuro, de acordo com o sucesso do negócio, será possível criar perfis de investimentos pré-configurados homologados pelos próprios usuários, e assim, expandir o público para um perfil mais geral, pois a restrição da necessidade do conhecimento específico não seria mais um impeditivo para investimentos com LS.

Considerando o perfil do público alvo descrito, os canais de divulgação da plataforma serão diversas redes sociais. Um canal no Youtube publicará vídeos explicativos sobre a utilização do produto, apresentando diversas configurações, para os mais variados perfis. Além disso, publicações no Instagram e no Facebook serão impulsionadas para auxiliar na captação de novos usuários, e perfis ativos no Instagram, Facebook e Twitter terão papel fundamental no engajamento da base de usuários.

Uma das forças da L&S Expert é justamente a característica de automação oferecida. A praticidade, eficiência e o resultado que esse *software* oferece não é encontrada em nenhuma das soluções atualmente utilizadas. Portanto, o fato do *software* proposto ter uma abordagem diferente de todos os outros, trás um diferencial competitivo com relação às demais soluções já existentes no mercado. A Figura [4.1](#page-32-0) apresenta dados coletados de uma pesquisa realizada pelo autor sobre a plataforma idealizada.

A pesquisa foi realizada em um grupo do Telegram com mais de 200 investidores que aplicam o método *Long and Short*, empregando, majoritariamente, a plataforma QuantGO. Estima-se que a QuantGO possua entre dois mil e cinco mil usuários mensais ativos, de acordo com o engajamento nas suas redes sociais. Uma assinatura mensal da QuantGO custa R\$269,99 (dado de outubro/2019). Dos que responderam ao questionário, aproximadamente 80% se dizem interessados em uma possível ferramenta automatizada. Assim, a oportunidade de explorar uma solução nesse molde existe, pois existem pessoas interessadas. Extrapolando os números coletados do questionário, pensando apenas nesses 200 investidores, levantou-se a hipótese de aproximadamente 40 clientes como captação inicial para o negócio idealizado (20% do total).

![](_page_32_Figure_1.jpeg)

<span id="page-32-0"></span>Fonte: Autor

Posterior à pesquisa com os investidores do grupo de Telegram, foi realizada uma entrevista com um professor de investimentos e também analista técnico da Messem, pelo autor. Segundo o entrevistado, alguns investidores possuem um certo preconceito com "robôs"de investimento, pois gostam de se sentir no controle de qualquer decisão que afete as suas finanças. Entretanto, na mesma entrevista, foi manifestado o interesse caso a plataforma se mostre confiável: "*O Long and Short é um método pouco amigável e muito técnico. Se existisse uma plataforma automática, funcional e, principalmente, confiável, sem sombra de dúvidas ela seria utilizada. O problema é a falta de confiança nos robôs atuais"*.

Ainda sobre oportunidades, outro fator é relacionado à economia do país. Embora ainda se sinta um desequilíbrio na economia, a tendência é que a situação se estabilize nos próximos anos, e a economia brasileira continue a subir. Com isso, cada vez mais investimentos voltarão a entrar no país, e, consequentemente, inflarão as cifras do mercado financeiro, beneficiando aqueles que desejam investir. Embora o público alvo do *software* sejam os investidores já familiarizados com LS, existe a possiblidade de, a partir dos próprios usuários e de uma consultoria de investimentos especializada no método, criar pré-configurações de tomada de decisão para usuários leigos, separando-as em perfis de investimento. Se a economia vai bem, e se existem ferramentas simples e seguras para realizar investimentos, a tendência é que mais pessoas se sintam atraídas ao mercado financeiro, ainda mais devido ao fato de a taxa Selic estar cotada em 5% ao ano, e a poupança rendendo em torno de 3,5% ao ano (70% da Selic).

A Figura [4.2](#page-34-0) apresenta o *Business Canvas Model* (BCM) para o modelo de negócio da L&S Expert. O BCM tem como objetivo apontar quais são os pontos chaves para a viabilização do negócio, desde a etapa de desenvolvimento até a sua operacionalização e manutenção.

![](_page_34_Figure_0.jpeg)

Figura 4.2: Canvas do modelo de negócio

<span id="page-34-0"></span>Fonte: Autor

#### <span id="page-35-0"></span>4.3 Planejamento Financeiro

É importante ressaltar que o planejamento financeiro da L&S Expert foi baseado em algumas hipóteses, que serão abordadas na sequência. Dito isso, foi desenvolvido um fluxo de caixa, que leva em consideração fatores referentes ao desenvolvimento da plataforma e da manutenção do negócio. O orçamento da plataforma completa considera todos os fatores que envolvem as etapas de desenvolvimento, homologação e manutenção. Assim, é possível estimar a quantidade de mão de obra necessária, e dimensionar custos e despesas. Já a manutenção do negócio refere-se as despesas com salários, infraestrutura, equipamentos e serviços necessários. As próximas seções irão detalhar o orçamento da plataforma e os valores apresentados no fluxo de caixa.

#### <span id="page-35-1"></span>4.3.1 Orçamento da Plataforma

O primeiro ponto considerado no planejamento financeiro foi o orçamento do desenvovimento da plataforma. Referente a mão de obra, decidiu-se a contratação de um desenvolvedor *Full Stack*, isso é, um programador com habilidades de *frontend* e *backend*, para o desenvolvimento da plataforma completa. Sobre a demanda de desenvolvimento, estima-se em 30 e 20 dias de desenvolvimento para a aplicação servidor (*backend*) e para a aplicação cliente (*frontend*), respectivamente. Essas informações são importantes para explicar alguns valores presentes no fluxo de caixa, apresentado na Figura [4.3,](#page-36-0) que serão detalhados nas seções de custos.

#### <span id="page-35-2"></span>4.3.2 Custos Variáveis

Em pagamentos, a parte que trata dos custos variáveis considera todas as despesas que não são recorrentes, ou que o valor pode sofrer alteração. Em compras, os valores presentes nos meses de janeiro e abril são referentes aos equipamentos necessários para o desenvolvimento, como computadores, monitor, mouse e teclado. O valor de abril é relativamente maior pois é necessário adquirir um computador com o sistema operacional MacOSX, permitindo a instalação do *software* necessário para o desenvolvimento da versão iOS do aplicativo. Sobre impostos variáveis, considera-se a tabela do Simples Nacional, e o seu valor é um porcentual relativo ao faturamento da empresa. Como o fatu-

|                                  | jan             | fev             | mar          | abr           | mai          | jun          |
|----------------------------------|-----------------|-----------------|--------------|---------------|--------------|--------------|
| <b>RECEBIMENTOS</b>              |                 |                 |              |               |              |              |
| <b>Faturamento (vendas)</b>      | <b>R\$ 0.00</b> | <b>R\$ 0,00</b> | R\$ 7.196,40 | R\$ 7.996,00  | R\$ 8.795,60 | R\$ 9.595,20 |
|                                  |                 |                 |              |               |              |              |
| <b>PAGAMENTOS</b>                |                 |                 |              |               |              |              |
| <b>Custos/Despesas Variáveis</b> | R\$ 5.500,00    | <b>R\$ 0.00</b> | R\$ 287,86   | R\$ 6.819,84  | R\$ 351,82   | R\$ 383,81   |
| Compras                          | R\$4.500,00     |                 |              | R\$ 5.500,00  |              |              |
| Impostos Variáveis               | <b>R\$ 0.00</b> | <b>R\$ 0.00</b> | R\$ 287,86   | R\$ 319,84    | R\$ 351,82   | R\$ 383,81   |
| Terceirização                    | R\$ 1.000,00    |                 |              | R\$ 1.000,00  |              |              |
|                                  |                 |                 |              |               |              |              |
| <b>Custos Fixos</b>              | R\$ 7.288,56    | R\$ 7.288,56    | R\$ 7.288,56 | R\$ 7.288,56  | R\$ 7.288,56 | R\$ 7.288,56 |
| <b>Salários</b>                  | R\$4.000.00     | R\$4.000,00     | R\$4.000,00  | R\$4.000,00   | R\$4.000.00  | R\$4.000,00  |
| <b>Encargos Sociais</b>          | R\$ 2.615,56    | R\$ 2.615,56    | R\$ 2.615,56 | R\$ 2.615,56  | R\$ 2.615,56 | R\$ 2.615,56 |
| Infraestrutura                   | R\$480,00       | R\$480,00       | R\$480,00    | R\$480,00     | R\$480,00    | R\$480,00    |
| <b>Outras Despesas</b>           | R\$ 193,00      | R\$ 193,00      | R\$ 193,00   | R\$ 193,00    | R\$ 193,00   | R\$ 193,00   |
|                                  |                 |                 |              |               |              |              |
| <b>Custo Total</b>               | R\$ 12.788,56   | R\$ 7.288,56    | R\$ 7.576,42 | R\$ 14.108,40 | R\$ 7.640,38 | R\$ 7.672,37 |
|                                  |                 |                 |              |               |              |              |
| <b>SALDO DE CAIXA</b>            | -R\$ 12.788.56  | -R\$ 7.288,56   | -R\$ 380,02  | -R\$ 6.112,40 | R\$ 1.155.22 | R\$ 1.922,83 |

Figura 4.3: Fluxo de Caixa

![](_page_36_Picture_14.jpeg)

<span id="page-36-0"></span>Fonte: Autor

ramento estimado do 1º ano não excedeu o valor de R\$180.000,00, a empresa se manteve na faixa dos 4% sobre o total, dividido mês a mês. Por fim, em terceirização, entra a contratação do servico de *freelancer* de UI/UX do aplicativo, além de identidade visual e *branding*.

#### <span id="page-37-0"></span>4.3.3 Custos Fixos

A fim de cobrir os custos iniciais de equipamentos, salários, infraestrutura e demais despesas, será necessário um investimento inicial de aproximadamente R\$12800,00. Para os salários, o valor apresentado se refere ao desenvolvedor *web* contratado. Em encargos sociais, considera-se: INSS, FGTS, benefícios, férias e 13º salário. Os benefícios atribuídos foram vale transporte (no valor de R\$170,00) e vale alimentação (no valor de R\$500,00). Sobre gastos com infraestrutura, uma possibilidade interessante é a de incubação no Centro de Empreendimentos em Informática (CEI), que, além de fornecer toda a estrutura física necessária, também disponibiliza alguns serviços, como o do contador, por exemplo. Outras despesas considera gastos com o servidor e o domínio do *site*, a anuidade das lojas dos aplicativos (Google Play e AppStore), além do valor anual de R\$1600,00 referente ao UP2DATA, a plataforma de disponibilização de dados de ações da Bovespa. O serviço fornecido pela B3 entrega dados históricos sobre as ações nos últimos 180 dias, e é válido por 180 dias. Assim, no período de um ano, é necessário realizar duas contratações desse serviço, cujo valor é de R\$800,00.

## <span id="page-37-1"></span>4.3.4 Faturamento

O modelo de capitalização da L&S Expert é do tipo assinatura mensal. Como já existem concorrentes no mercado, foi levantada uma hipótese para precificar a assinatura. O valor estipulado foi R\$199,90, o que é aproximadamente 25% abaixo do valor da QuantGO. Como a estimativa de desenvolvimento da plataforma foi de 50 dias no total, e seria interessante realizar algum tipo de teste *beta* da plataforma com os possíveis usuários, até para promover o produto, os dois primeiros meses não irão apresentar faturamento. Para o faturamento de março, foi considerado um engajamento inicial de 36 clientes, e para dimensionar o crescimento dessa base de usuários, foi considerada a hipótese de que aconteça um aumento de 10% ao mês na adesão dos usuários.

#### <span id="page-38-0"></span>4.3.5 Ponto de Equilíbrio

As hipóteses apresentadas para o valor da assinatura da L&S Expert e para a base de usuários, juntamente com os gastos totais envolvidos no negócio levantados, possiblitam a identificação do ponto de equilíbrio. Assim, como o custo total estimado foi de R\$104.256,47, e o valor atribuído à mensalidade do *software* é R\$199,90, o número total de assinaturas para que se atinja o ponto de equilíbrio é aproximadamente 522. Somando a base de usuários mês-a-mês, observa-se que esse valor é atingido no  $12^{\circ}$  mês, que vem a ser o *payback* do negócio.

#### <span id="page-38-1"></span>4.4 *Minimum Viable Product* (MVP)

A fim de validar a ideia do automatizador do processo de análise foi desenvolvido um *software* (Capítulo 3) que realiza a classificação de pares de ações, que será utilizado como MVP para o negócio proposto. Uma vez que a classificação é realizada corretamente, de acordo com as preferências do investidor, é provado que é possível de traduzir a inteligência do investidor em *software*, que vem a ser o ponto chave da proposta da ferramenta desenvolvida.

O processo de validação inicial da utilização da ferramenta foi realizado por um *beta tester*. Esse *beta tester* opera na bolsa de valores há aproximadamente um ano, aplicando o método *Long and Short*. Esse usuário realizou cursos de investimentos, tanto gerais como específicos do LS, utiliza QuantGO como plataforma auxiliar, e realiza suas operações através do *home broker* da XP Investimentos. A ferramenta desenvolvida utilizou das suas credenciais da QuantGO para obter acesso às informações, se comprometendo ao não compartilhamento dos dados, que foram utilizados apenas para a realização da prova de conceito deste trabalho. O objetivo do teste foi verificar se o algoritmo implementado resolve o problema proposto, se ele atende às expectativas do investidor, quais são as eventuais melhorias a serem consideradas e se a ferramenta tem potencial de substituir as atuais abordagens estão entre os principais pontos a serem coletados.

O procedimento realizado pelo *tester* foi, em um primeiro momento, realizar as análise da maneira convencional, sem o auxílio da ferramenta de automação. Posteriormente, executar a análise automática, e comparar os resultados obtidos das duas análises. Assim, é possível identificar não só os acertos da análise automática como também eventuais problemas na classificação, permitindo refinar o processo de análise. Além disso, casos em que o investidor não teria conseguido contemplar na sua análise manual, devido a baixa eficiência, ou a pouca disponibilidade de tempo, também poderão ser observados com essa abordagem.

As próximas seções levantarão os resultados obtidos com a utilização do *software* desenvolvido pelo *tester*. Serão discutidas as impressões do usuário, se a ferramenta funcionou e atendeu as suas espectativas, bem como os pontos a serem melhorados ou corrigidos, tanto na implementação em si como na experiência do usuário.

#### <span id="page-39-0"></span>4.4.1 Desempenho

O primeiro ponto positivo a ser salientado é a rapidez com que a ferramenta executa o processo de classificação dos pares pré-filtrados pela plataforma QuantGO. Conforme observado, o tempo médio da análise completa de um par fica próximo de um minuto, enquanto que uma análise manual pode levar de cinco a dez minutos por par, dependendo da quantidade de períodos, do comportamento dos gráficos, e também da expertise do investidor.

A parte inicial do algoritmo, que realiza os cliques para expandir os detalhes do par, leva em torno de cinco segundos por par, devido a requisição necessária para recuperar os dados e a uma animação que aparece durante a chamada. Assim, uma lista de 10 pares pré-filtrados levaria em torno de onze minutos para ser analisada pela ferramenta. Pensando no melhor caso, em que o investidor leva cinco minutos para cada par, essa mesma lista levaria 50 minutos para ser analisada manualmente, isso sem contar a parte financeira da análise.

#### <span id="page-39-1"></span>4.4.2 Eficácia

As recomendações fornecidas pela ferramenta após o processo de análise foram consideradas razoavelmente boas pelo investidor *beta-tester*. A avaliação dos parâmetros disponibilizados pela QuantGO referentes aos períodos funcionou de maneira excelente, com a vantagem de ter sido executada muito mais rapidamente. A análise dos gráficos funcionou bem, mas ainda pode ser refinada. Houve casos em que, para um determinado par, o investidor, na sua análise manual, ordenou o par em uma posição mais abaixo da lista do que a análise automática, devido à característica da estacionariedade (representada pelos *thresholds* do *beta-rotation* e das volatilidades pela ferramenta). Esse fator não configura um problema grave, mas pode fazer com que o investidor acabe por escolher uma opção mediana no lugar de uma opção melhor, em alguns casos.

### <span id="page-40-0"></span>4.4.3 Proteção a Erros

O volume de dados manipulado nas análises do *Long and Short*, conforme observado, é bastante elevado. É natural pensar que após um certo tempo, podem acontecer equívocos realizando análises manuais, provocados por cansaço ou desatenção, ainda mais devido ao fato de que um *trader* realiza essas operações diariamente, e, muitas vezes, realiza investimentos com base em outros métodos também. Por fatores às vezes inconscientes, o investidor poderia ter algum tipo de receio com alguma ação específica, e consequentemente, poderia deixar de fazer um bom negócio ao não investir nessa ação. Assim, uma ferramenta automática apresenta outro diferencial às abordagens atuais, pois ao não envolver o investidor diretamente no processo, está protegida à essas interferências.

#### <span id="page-40-1"></span>4.4.4 Melhorias

O primeiro ponto levantado como melhoria foi com respeito a classificação dos pares. Inicialmente, se a variação do *beta* entre os períodos de um par fosse maior que o *threshold* defindo pelo investidor, esse par era descartado. O problema é que excluir um par da listagem não é recomendado, pois dependendo dos testes de cointegração, correlação e os diversos parâmetros, pode acontecer do investidor aceitar o risco de uma operação instável se os lucros forem muito interesantes. Para a questão da análise dos gráficos, mencionada na seção 4.4.3, uma solução seria implementar algum tipo de análise de volatilidades e do *beta-rotation* para mais períodos, e não só apenas para os últimos 63 dias (que são fornecidos pela QuantGO), extraindo dados dos gráficos e realizando os cálculos separadamente.

Outro ponto foi quanto aos moldes da ferramenta em si. Foi desenvolvido um programa em Python, e, para a sua utilização, foi configurado o ambiente pessoal do *beta tester* com as bibliotecas e *frameworks* necessários para o correto funcionamento. Para fins de validação, foi bastante suficiente, mas seria mais interessante se a ferramenta possuísse um instalador próprio, excluíndo a necessidade da configuração do ambiente manualmente.

## <span id="page-41-0"></span>4.4.5 Considerações Finais

De um modo geral, a ferramenta desenvolvida atendeu às expectativas do *tester*. Após a modificação comentada anteriormente, o algoritmo implementado respeitava às regras utilizadas pelo investidor e fornecia uma lista de pares classificada corretamente. Com isso, ficou evidenciado o potencial de se utilizar de automação para melhorar a experiência do investidor que opera em *Long and Short*.

## <span id="page-42-0"></span>5 CONCLUSÃO

Este trabalho propôs a implementação de um *software* de automação para atuar como analisador de pares de ações de acordo com as premissas do método *Long and Short* por Cointegração. O desenvolvimento foi baseado na análise dos parâmetros e métricas fornecidas plataforma QuantGO, e o objetivo era substituir o investidor no processo de classificação de pares.

A partir da ferramenta desenvolvida, foi idealizado um modelo de negócio para uma plataforma baseada na implementação dessa ferramenta para investidores que desejam operar com LS. Essa plataforma substitui por completo a atuação do investidor no processo de análise, pois uma vez que a sua inteligência na tomada de decisão foi configurada, todo o processo de análise é realizado, desde a classificação até as simulações de quantidades de compra e venda. A ferramenta atuou como MVP para o modelo de negócio, e foi validada por um *beta tester*, que apresentou as suas impressões após a utilização da ferramenta para auxiliar em seus investimentos.

Os resultados do teste de utilização da ferramenta pelo *tester* mostraram que a classificação de pares fornecida é realizada de modo mais rápido do que se fosse feita pelo próprio investidor. Além disso, por ser uma análise repetitiva (e por vezes cansativa), o investidor está sucetível a erros, podendo realizar investimentos de maneira equivocada. Assim, além de resolver o problema do tempo, a ferramenta se mostrou ser uma maneira mais eficiente de se investir.

Ainda, segundo os *feedbacks* do *tester*, foram idealizadas melhorias para versões futuras. O Aprendizado de Máquina (AM) poderia entrar como um diferencial para a ferramenta. Por exemplo, através de um histórico dos investimentos realizados, seria possível refinar a tomada de decisão, decidindo quais parâmetros mais influenciam positivamente, a fim de maximizar os lucros e diminuir os riscos. Esse conceito entraria na análise teórica e bruta dos parâmetros, isso é, nos valores dos testes de correlação e cointegração e nos parâmetros referentes às características do par de ações (como meia vida e o *beta*). Também é possível utilizá-lo na análise financeira, no que diz respeito a quantidade de papéis envolvidos nas transações, relacionados com o potencial financeiro do usuário e expecativas de ganhos e perdas. O conceito por trás de Aprendizado de Máquina é justamente o de se aprender a partir de dados já existentes, a partir da análise das entradas e suas respectivas saídas.

Outro fator que poderia qualificar ainda mais a ferramenta é a utilização de Inte-

ligência Artificial (IA). Dependendo do perfil do investidor, operações que movimentam margens maiores, porém com ganhos maiores, podem ser preferidas à operações com margens menores e lucros menos alavancados. Assim, uma Inteligência Artificial treinada poderia identificar essas características e modificar a classificação de pares baseado no perfil do investidor, dando preferência àqueles que se encaixam nas suas preferências de investimento. Essa IA atuaria junto com o aprendizado de máquina, pois utilizaria as conclusões sobre os riscos e lucros dos pares, mas também estaria em contato com os *feedbacks* do usuário, para acordar a decisão da classificação de acordo com o seu perfil, que seria replicado pela IA.

## REFERÊNCIAS

<span id="page-44-6"></span><span id="page-44-1"></span>B3. Ações. 2019. Disponível em: [<http://www.b3.com.br/pt\\_br/produtos-e-servicos/](http://www.b3.com.br/pt_br/produtos-e-servicos/negociacao/renda-variavel/acoes.htm) [negociacao/renda-variavel/acoes.htm>.](http://www.b3.com.br/pt_br/produtos-e-servicos/negociacao/renda-variavel/acoes.htm) Acesso em: Agosto, 2019.

<span id="page-44-2"></span>B3. Dados de mercado. 2019. Disponível em: [<http://www.b3.com.br/pt\\_br/](http://www.b3.com.br/pt_br/market-data-e-indices/servicos-de-dados/market-data/consultas/mercado-a-vista/dados-de-mercado/) [market-data-e-indices/servicos-de-dados/market-data/consultas/mercado-a-vista/](http://www.b3.com.br/pt_br/market-data-e-indices/servicos-de-dados/market-data/consultas/mercado-a-vista/dados-de-mercado/) [dados-de-mercado/>.](http://www.b3.com.br/pt_br/market-data-e-indices/servicos-de-dados/market-data/consultas/mercado-a-vista/dados-de-mercado/) Acesso em: Novembro, 2019.

<span id="page-44-13"></span>BROTLI. 2019. Disponível em: [<https://github.com/google/brotli>.](https://github.com/google/brotli) Acesso em: Setembro, 2019.

<span id="page-44-4"></span>CALDEIRA, J. F. Arbitragem estatística, estratégia long-short pairs trading, abordagem com cointegração aplicada ao mercado de ações brasileiro. Revista EconomiA, Revista EconomiA, v. 14, p. 521–546, Mai 2013. Artigo. Disponível em: [<http://www.anpec.org.br/revista/vol14/vol14n1p521\\_546.pdf>.](http://www.anpec.org.br/revista/vol14/vol14n1p521_546.pdf)

<span id="page-44-8"></span>CAPITAL E VALOR. O Mito da Operação Long Short. 2019. Disponível em: [<https://capitalevalor.com.br/artigo.php?id=83>.](https://capitalevalor.com.br/artigo.php?id=83) Acesso em: Outubro, 2019.

<span id="page-44-10"></span>DICKEY, D. A.; FULLER, W. A. Distribution of the estimates for autoregressive time series with a unit root. Journal of American Statistical, Journal of American Statistical, v. 74, p. 427–429, 1979. Artigo. Disponível em: [<https://doi.org/10.1080/01621459.](https://doi.org/10.1080/01621459.1979.10482531) [1979.10482531>.](https://doi.org/10.1080/01621459.1979.10482531)

<span id="page-44-11"></span>ENGLE, R. F.; GRANGER, C. W. J. Cointegration and error correction: Representation, estimation and testing. Econometrica, Econometrica, v. 55, p. 251–276, 1987. Artigo. Disponível em: [<http://www.ntuzov.com/Nik\\_Site/Niks\\_files/Research/papers/stat\\_arb/](http://www.ntuzov.com/Nik_Site/Niks_files/Research/papers/stat_arb/EG_1987.pdf) [EG\\_1987.pdf>.](http://www.ntuzov.com/Nik_Site/Niks_files/Research/papers/stat_arb/EG_1987.pdf)

<span id="page-44-12"></span>FISHER, R. A. 014: On the "probable error"of a coefficient of correlation deduced from a small sample. Metron, v. 1, p. 3–32, 1921. Artigo. Disponível em: [<https://digital.library.adelaide.edu.au/dspace/bitstream/2440/15169/1/14.pdf>.](https://digital.library.adelaide.edu.au/dspace/bitstream/2440/15169/1/14.pdf)

<span id="page-44-0"></span>GOOGLE. Google Finanças. 2019. Disponível em: [<https://www.google.com/finance>.](https://www.google.com/finance) Acesso em: Setembro, 2019.

<span id="page-44-5"></span>INVESTIDOR. O papel da CVM. 2019. Disponível em: [<https://www.investidor.gov.](https://www.investidor.gov.br/menu/primeiros_passos/papel_CVM.html) [br/menu/primeiros\\_passos/papel\\_CVM.html>.](https://www.investidor.gov.br/menu/primeiros_passos/papel_CVM.html) Acesso em: Outubro, 2019.

<span id="page-44-3"></span>KABASHIMA, E. M. Pairs trading: Aplicação no mercado acionário brasileiro. 2005. Artigo. Disponível em: [<http://bibliotecadigital.fgv.br/dspace/bitstream/handle/10438/](http://bibliotecadigital.fgv.br/dspace/bitstream/handle/10438/2078/ernestokabashimaturma2003.pdf?sequence=2&isAllowed=y) [2078/ernestokabashimaturma2003.pdf?sequence=2&isAllowed=y>.](http://bibliotecadigital.fgv.br/dspace/bitstream/handle/10438/2078/ernestokabashimaturma2003.pdf?sequence=2&isAllowed=y)

<span id="page-44-7"></span>KABASHIMA, E. M. Pairs trading: Aplicação no mercado acionário brasileiro. 2005. Monografia. Disponível em: [<https://bibliotecadigital.fgv.br/dspace/handle/10438/](https://bibliotecadigital.fgv.br/dspace/handle/10438/2078) [2078>.](https://bibliotecadigital.fgv.br/dspace/handle/10438/2078)

<span id="page-44-9"></span>NIST. Stationarity. 2019. Disponível em: [<https://www.itl.nist.gov/div898/handbook/](https://www.itl.nist.gov/div898/handbook/pmc/section4/pmc442.htm) [pmc/section4/pmc442.htm>.](https://www.itl.nist.gov/div898/handbook/pmc/section4/pmc442.htm) Acesso em: Agosto, 2019.

<span id="page-45-2"></span>PALACHY, S. Stationarity in time series analysis. Towards Data Science, 2019. Disponível em: [<https://towardsdatascience.com/](https://towardsdatascience.com/stationarity-in-time-series-analysis-90c94f27322) [stationarity-in-time-series-analysis-90c94f27322>.](https://towardsdatascience.com/stationarity-in-time-series-analysis-90c94f27322) Acesso em: Agosto, 2019.

<span id="page-45-5"></span>QUANTGO. 2019. Disponível em: [<https://www.quantgo.com.br/>.](https://www.quantgo.com.br/) Acesso em: Agosto, 2019.

<span id="page-45-6"></span>SELENIUM. 2019. Disponível em: [<https://www.seleniumhq.org/>.](https://www.seleniumhq.org/) Acesso em: Outubro, 2019.

<span id="page-45-4"></span>SORRENTINO, J. Guia de estatística: análise de correlação. Ecommerce Brasil, 2019. Disponível em: [<https://www.ecommercebrasil.com.br/artigos/](https://www.ecommercebrasil.com.br/artigos/guia-estatistica-analise-correlacao/) [guia-estatistica-analise-correlacao/>.](https://www.ecommercebrasil.com.br/artigos/guia-estatistica-analise-correlacao/) Acesso em: Agosto, 2019.

<span id="page-45-3"></span>VIALI, L. Correlação e Regressão. PUCRS, 2019. Apostila. Disponível em: [<http://](http://www.pucrs.br/ciencias/viali/graduacao/engenharias/material/apostilas/Apostila_5.pdf) [www.pucrs.br/ciencias/viali/graduacao/engenharias/material/apostilas/Apostila\\_5.pdf>.](http://www.pucrs.br/ciencias/viali/graduacao/engenharias/material/apostilas/Apostila_5.pdf)

<span id="page-45-0"></span>WFE. World Federation of Exchanges. 2019. Disponível em: [<https://www.](https://www.world-exchanges.org/our-work/statistics) [world-exchanges.org/our-work/statistics>.](https://www.world-exchanges.org/our-work/statistics) Acesso em: Outubro, 2019.

<span id="page-45-1"></span>WIKIPEDIA. Long and Short. 2019. Disponível em: [<https://pt.wikipedia.org/wiki/](https://pt.wikipedia.org/wiki/Long_%26_Short) [Long\\_%26\\_Short>.](https://pt.wikipedia.org/wiki/Long_%26_Short) Acesso em: Agosto, 2019.

# ANEXO A - TRABALHO DE GRADUAÇÃO I

# Ferramenta de Análise para o Método Long and Short por Cointegração

João Pedro de Souza Coutinho $^1$ , Erika Cota $^1$ , Alexandre Carissimi $^1$ 

<sup>1</sup>Instituto de Informática – Universidade Federal do Rio Grande do Sul (UFRGS) Caixa Postal 15.064 – 91.501-970 – Porto Alegre – RS – Brazil

{jpscoutinho,erika,asc}@inf.ufrgs.br

*Abstract. Long and Short is a method of the pair-trading strategy, based on combined buying and selling shares of different stocks. This article goes through the fundamentals of the method, such as concepts and definitions, to its application and operationalization, identifying some issues of the current approach regarding the trader and proposes a software product to act as an automatical analyzer for this method.*

*Resumo. O metodo Long and Short ´ e uma estrat ´ egia que faz parte da classe de ´* pair-trading, e se baseia na operação de compra de um determinado ativo com *a venda de outro ativo combinadas. Este trabalho detalha o funcionamento do método, desde os fundamentos até a sua aplicação e operacionalização, identificando os principais problemas enfrentados pelos investidores que operam atraves dele e prop ´ oe um produto de software para agir como um analizador ˜*  $a$ *utomático para esse método.* 

#### 1. Introdução

O mercado financeiro brasileiro figura entre os maiores do mundo, embora ainda seja considerado um mercado emergente devido ao número absoluto de participantes. Atualmente, constam registrados mais de quinhentos mil CPFs na bolsa de valores (atual [BM&FBOVESPA 2019]) e o mercado de ativos (ações) gira em torno de seiscentos bilhões de reais mensalmente [B3 2019].

Parte dos investidores tem como uma de suas principais preocupações a influência da situação do mercado e dos investimentos no país nas suas operações envolvendo ações. Dentre as soluções para esse tipo de problema se destaca o método *Long and Short* [Long 2019]. O método *Long and Short* por Cointegração [Wikipedia 2019] opera justamente no mercado de ações e, por ser uma estratégia *pair-trading* [Kabashima 2005], busca estabelecer uma relação de equilíbrio de longo prazo entre um par de ações. Um dos objetivos com essa estratégia é a neutralidade ao mercado. Consequentemente, os retornos obtidos devem exibir baixa correlação com o mercado [Caldeira 2013].

Embora o *Long and Short* relacione pares no longo prazo, sua aplicabilidade se da´ no curto prazo. A meia vida média de uma operação desse tipo, isto é, o tempo em que as respectivas compras e vendas dos ativos do par cointegrado perpetuam em atividade monitorada, é de 10 dias. A operacionalização desse método envolve uma rotina de análises que consiste em filtrar pares de ações cointegradas, de acordo com métodos matemáticos e estatísticos, e, a partir da lista de pares gerada, analisar alguns parâmetros para definir os pares escolhidos e a quantidade de papeis envolvidos. ´

A aplicação do método *Long and Short* envolve um conhecimento prévio bastante elevado, e sua operacionalização demanda atenção diária. Devido a essas características, um *software*, ou ferramenta, capaz de auxiliar na tomada de decisão é indispensável nos dias de hoje. Atualmente, embora existam ferramentas para suprir essa necessidade, a realidade é que o *trader* realiza as análises manualmente, consultando essas plataformas.

Um dos objetivos deste trabalho é justamente resolver o problema da abordagem atual do *Long and Short*, que necessita de uma analise manual do investidor para a sua ´ operacionalização, através do desenvolvimento de uma ferramenta para realizar a tomada de decisão de forma automática. Além disso, como não existe uma ferramenta neste molde atualmente, um objetivo secundário do trabalho é realizar um modelo de negócio para o *software* desenvolvido.

Este trabalho é organizado da seguinte maneira: a seção 2 descreve o funcionamento básico do método *Long and Short*; a secão 3 apresenta a proposta do trabalho; a seção 4 descreve a metodologia do trabalho; a seção 5 é referente às atividades realizadas durante a realização do Trabalho de Graduação I (TG1); a seção 6 mostra o cronograma de atividades futuras.

## 2. Long and Short por Cointegração

O investidor brasileiro que utiliza o método *Long and Short* por Cointegração faz uso majoritário da plataforma *online* [QuantGO 2019] para realizar as análises. Além dela, alguns investidores acabam fazendo uso de planilhas próprias para a realização dos cálculos, embora a própria ferramenta já disponibilize as informações referentes a esses cálculos, por estarem mais habituados. A QuantGO possui como uma de suas funções um filtro de pares cointegrados, atuando sobre os distintos ativos disponíveis na bolsa de valores. O papel da análise de cointegração no *pair-trading* é de justamente procurar uma relação confiável de pares de ações.

Analisar o comportamento da variação de valores de um par de ações é uma boa abordagem para começar a enteder melhor o funcionamento do *Long and Short*. A Figura 1 compara os preços das ações PETR3 (Petrobras) contra BBSA3 (Banco do Brasil) nos últimos seis meses. Vale ressaltar que não necessariamente este par representa um par cointegrado, uma vez que não foi analisado.

De uma maneira simplificada, a partir da análise desses valores em um determinado período passado pode-se inferir (projetar) como essa relação se dará em um período futuro, o que no contexto do *Long and Short* é chamado de meia vida da operação. Uma vez que essa relação e a sua projeção entrarem em acordo com as premissas do método Long and Short, é realizada a compra e venda das respetivas ações do par cointegrado. A ideia principal de se realizar a compra e a venda conjuntas é justamente fazer com que se no pior caso de uma das ações, seja a comprada ou a vendida, ela apresentar prejuízo para o investidor, a outra ação do par, por ter sido projetada "complementarmente", acaba por neutralizar esse prejúizo com o seu rendimento, neutralizando as perdas da operação. Em *Long and Short*, o termo *Long* diz respeito à ação comprada, e a ideia por trás da sua compra é a sua valorização. Em contrapartida, o termo *Short* é referente à ação vendida, e a expectativa se dá na sua desvalorização.

![](_page_49_Figure_0.jpeg)

**Figura 1. PETR3 vs. BBSA3 [Google 2019]**

## 2.1. Cointegração

Para entender de fato o que é a cointegração e qual o seu papel dentro do *Long and Short* é necessário entender alguns conceitos básicos. O primeiro conceito básico é o da estacionariedade, pois uma das premissas do *Long and Short* é a análise de pares cujos resíduos (diferença entre um determinado valor modelado e o valor real da amostra) de suas modelagens são estacionários.

Definição: um processo estacionário tem a propriedade de que a média, variância e estrutura de autocorrelação não mudam no decorrer do tempo (são constantes) [ITL 2019]. Séries com essas propriedades podem ter seu comportamento mais facilmente "previstos", e essa característica é importante para um método especulativo como o *Long and Short*. A Figura 2 ilustra a importância do comportamento estacionário para um método como o *Long and Short*. É importante observar que as escalas das figuras são diferentes.

Uma das maneiras na qual a ferramenta QuantGO realiza a análise de cointegração entre um dado par de ações é através do método Dickey Fuller, tanto na sua versão original, quanto na sua versão expandida, também chamado de Augmented Dickey Fuller (ADF). Esse método pode ser utilizado para testar a estacionariedade dos resíduos de uma série temporal, série esta que, no escopo do *Long and Short*, é referente aos preços de um determinado par de ativos ao longo do tempo. O parâmetro correspondente ao método Dickey Fuller fornecido pela QuantGO é o descrito no artigo [Dickey and Fuller 1979], e o parâmetro corresponte ao ADF é um intervalo de confiança ( $\langle 90\%, < 95\%$  ou  $< 99\%$ ). Mais detalhes sobre os conceitos matemáticos por trás da cointegração são discutidos em [Engle and Granger 1987].

#### 2.2. Regressão linear

Em estatística, uma regressão linear é uma equação utilizada para estimar valores de uma variável dependente y em relação a uma variável independente x. No método *Long and Short*, esse conceito é utilizado para quantificar o volume de papéis envolvidos em uma transação, ou seja, definir as quantidade de ativos comprados e de ativos vendidos. A

![](_page_50_Figure_0.jpeg)

**Figura 2. Série estacionária vs. série não-estacionária [Palachy 2019]** 

fórmula base de uma regressão linear é dada por:

$$
y = \alpha + \beta x \tag{1}
$$

 $\acute{E}$  uma prática comum do mercado financeiro movimentar papéis em lotes. Um lote de ações representa 100 unidades, e a regressão linear tem como papel achar a quantidade mais apropriada para a venda de acordo com a quantidade de compra desejada, ambos os valores sendo múltiplos de 100.

Exemplo: sendo  $A \in B$  as ações que compõe o par cointegrado, se para dado par de ações o  $\beta$  (beta) da operação é 0, 4 e deseja-se utilizar a menor quantidade possível de papéis múltipla de 100, é necessário ver qual é o menor valor de compra múltiplo de 100 que se aproxima mais da relação beta de acordo com o menor valor possível de venda múltiplo de 100. Dessa forma, supondo um lote de venda de 100, tem-se que  $100/0, 4 = 250$ , mas deve-se escolher entre a compra de 300 papéis ou a compra de 200 papéis, e aplicando o coeficiente angular chega-se em  $300 * 0, 4 = 120$  ou  $200 * 0, 4 = 120$ 80 unidades de venda, respectivamente. Nesse caso, a relação estaria defasada de 20 unidades para menos ou para mais. Agora, se for realizada a compra de 500 papeis, ´ tem-se em  $500 * 0$ ,  $4 = 200$ , uma quantidade que mantem a proporção beta (embora não envolva a menor quantidade de papéis possíveis).

## 2.3. Desvio padrão

No método *Long and Short* por Cointegração, o desvio padrão é calculado sobre os resíduos da regressão linear, ou seja, sobre diferença dos valores estimados para um determinado ativo em um dado período para o valor real daquele ativo na época em questão. Esse valor é um dos gatilhos responsáveis por dar entrada e saí da na operação: uma vez que um valor mínimo estipulado pelo investidor é alcancado pelo valor da acão, é realizada a entrada, e dependendo do lucro desde essa entrada, é realizada a sua saída (venda).

## 2.4. Correlação e o Metodo Fisher

A correlação diz respeito ao relacionamento entre variáveis aleatórias, conforme observadas no ambiente natural (isso é, sem interferência) [Viali 2019]. Em outras palavras, a correlação mede o grau de dependencia entre duas variáveis, e no contexto deste trabalho, é referente a variação dos preços das ações do par em análise. Supondo um par de ações A e B, existem três possibilidades: (i) se quando o valor da ação A subir o valor da ação B subir, e quando o valor da ação A descer o valor da ação B descer também, então diz-se que há correlação positiva entre esse par; (ii) se quando o valor da ação A subir o valor da acão B descer, e quando o valor da acão A descer o valor da acão B subir, então diz-se que há correlação negativa entre esse par e, (iii) não há correlação entre as valorizações e desvalorizações. O índice de correlação varia de  $-1$  a  $+1$ , e quanto mais próximo de 1 (independente da polaridade), maior é o grau de correlação [Sorrentino 2019].

As primeiras movimentações em torno do *Long and Short* eram baseadas exclusivamente na correlação entre os pares. Com o passar do tempo, notou-se que esse tipo de método era ineficaz, e, a partir dele, a cointegração começou a atuar como o princípio básico de seu funcionamento. Uma das premissas da cointegração é a correlação, sendo necessária a segunda para que a primeira exista, e para isso é utilizado o método da Transformada de Fisher [Fisher 1921].

No escopo deste trabalho, no contexto da plataforma QuantGO, o método da Transformada de Fisher é utilizado para a construção de um intervalo de confiança, e aparece como três parâmetros: limite inferior (mínimo), limite superior (máximo) e confiança. Esses valores são referentes ao grau de correlação dos ativos do par em análise, mas dão um bom indicativo quanto ao grau de cointegração também, uma vez que esses conceitos estão interligados.

#### 2.5. Operando em Long and Short com a plataforma QuantGO

Uma vez apresentados os conceitos por trás dos diferentes métodos que compõe a etapa de análise, é interessante explicar como esse processo é realizado atualmente. A ferramenta QuantGO é um *software* comercial, no modelo de assinatura (com mensalidade de R\$300,00), que recebe os dados atualizados das ações comercializadas na Bovespa. Seu objetivo é realizar uma pré-filtragem nessas ações, usando métodos estatísticos internos e os seguintes parametros defidos pelo investidor: a quantidade de desvios (um valor mínimo), a meia vida e o grau de cointegração (ADF).

Após este pré-filtro ser configurado, a ferramenta disponibilizará um conjunto de pares cointegrados, que ainda precisa ser analisado pelo *trader*. Cada um desses pares contém uma lista de períodos passados, e cada um desses períodos possui os valores dos diversos métodos mencionados na seção 2.

Para melhor entender no que consiste a etapa de análise, será dado o seguinte exemplo: após o investidor fornecer os seus parametros para a ferramenta, ele recebeu um conjunto de dez pares cointegrados. Para cada um desses pares, a QuantGO disponibiliza em destaque os per´ıodos passados que melhor se enquadram nos valores infomados pelo *trader* e que possuem valores individuais dos metodos mais elevados. Ainda assim, o ´ investidor acaba, por vezes, escolhendo um período fora dos destacados automaticamente. Nesse exemplo, supõe-se que a ferramenta indicou três períodos para cada par, e, que além disso, o investidor escolheu mais um período para cada par. Desta forma, o processo de análise envolverá 40 períodos passados ( $(3 + 1) * 10$ ). Como para cada período é necessário a análise de três valores do método Fisher (índices mínimo e máximo e intervalo de confiança), o beta (valor utilizado para calcular a relação de compra e venda de ações), o desvio padrão (pois no pré-filtro o parametro informado é um valor mínimo), o Dickey Fuller, o ADF, e mais dois gráficos de estacionariedade, o total de elementos analisados pelo investidor é 360 (40 ∗ 9). Para finalizar, dentre esses dez pares, o *trader* escolherá as relações par/período que apresentarem os melhores resultados (não necessariamente ele escolherá todos os dez pares), e esta lista final (de pares de ações cointegradas) será inserida no *home-broker*, que cuidará da operação propriamente dita.

### 3. Proposta

Como mencionado, uma das propostas deste trabalho é o desenvolvimento de um software capaz de automatizar o processo de analise do investidor. Se um investidor quisesse reali- ´ zar a análise apenas de ações que compõe o índice Bovespa ([IBOVESPA 2019]) ele teria 2145 possibilidades de pares  $(C_2^{66} = \frac{66!}{2! \cdot (64)!})$ . Claro que com a plataforma QuantGO esse número é reduzido, uma vez que ela filtra pelos diversos parâmetros, mas ainda sim é uma lista relativamente grande (com uma média de 50 pares), que necessita de refinamento.

Como o *Long and Short* é baseado nas relações de longo prazo, para cada par de ações é fornecida uma lista de diversos períodos, que variam de 100 até 250 dias anteriores a data da operação. Cada período tem uma série de informações referentes ao par de ações naquela época, e caberá a ferramenta analisar essas informações, isto é, comparar o resultado do método Dickey Fuller, o intervalo de confiança do ADF, o coeficiente angular, a quantidade de desvios padrão, os índices mínimos e máximos do método Fisher, e o comportamento dos gráficos de estacionariedade do par em questão com os parâmetros fornecidos pelo usuário. A partir dessas análises (seção 2.5), a ferramenta será capaz de selecionar os  $N$  melhores pares (número que também poderá ser definido pelo usuário) para se aplicar o método, e essa informação será utilizada pelo *trader* na hora de operar a sua carteira virtual no seu *home broker*.

O objetivo por trás da implementação do software de automação é otimizar o tempo gasto pelo *trader* nos seus investimentos, diminuindo a quantidade de horas dedicadas aos estudos e análises inerentes ao *Long and Short* e aumentando a sua lucratividade. Além disso, devido ao fato de não existir uma ferramenta automática para a operacionalização do *Long and Short*, o *software* que será desenvolvido acaba tendo um grande potencial como *player* desse mercado, substituindo as abordagens atuais. Assim, um objetivo secundário do trabalho consiste em elaborar um modelo de negócios para o produto desenvolvido.

![](_page_53_Figure_0.jpeg)

**Figura 3. Workflow de utilização do software proposto** 

## 4. Metodologia

Para atingir os objetivos que se propõe neste trabalho, se vizualiza uma série de etapas. Inicialmente, é preciso identificar a necessidade dos investidores que operam no método *Long and Short*, suas preocupações, anseios e objetivos. Com base nisso, definir as características de um aplicativo que atenda esses anseios.

Para poder entender melhor a dor do investidor, será realizado um estudo do mercado de ações como um todo, para depois adentrar no Long and Short. Dando continuidade, o próximo passo será descobrir uma maneira de se alcançar esse invetidor, e a partir disso, elaborar um questionário para descobrir suas necessidades. Outra maneira de se chegar nos problemas enfrentados pelo *trader* é com a realização de uma entrevista pessoal, entrando em mais detalhes sobre a sua atual abordagem frente ao método. Tanto o questionário como a entrevista têm o papel de identificar a dor do potencial cliente da plataforma que será desenvolvida, orientando o seu desenvolvimento a fim de corrigir esses problemas.

Cabe ressaltar que a etapa de desenvolvimento esta diretamente ligada com a ´ definição do modelo de negócio. Fatores como modelo de monetização e aspectos funcionais e não-funcionais da ferramenta que será desenvolvida irão guiar os rumos da sua definição e implementação. Por exemplo, se a plataforma escolhida for Web, a ferramenta desenvolvida poderá ser acessada de qualquer dispositivo (a partir de um browser). Outra opção seria o desenvolvimento de aplicações móveis, e nesse caso seria necessário considerar a implementação para Android e iOS. Ainda nessa linha de raciocínio, aplicativos para *Web* e Mobile tendem a ter interfaces mais amigaveis e intuitivas, e dependendo ´ da importância dessa característica da ferramenta para o investidor, pode vir a decidir a plataforma escolhida para o desenvolvimento.

## 5. Atividades realizadas

Durante a realização do TG1, uma série de levantamentos sobre a atual situação do mercado financeiro brasileiro foi feita. Desde o momento econômico do país, os investidores que fazem parte desse mercado e que tipo de possibilidades existem para uma pessoa que busca realizar investimentos na área.

Primeiramente, foi feito um estudo a fim de se familiarizar com o modo de funcionamento do mercado, entendendo como operam as entidades reguladoras e seus agentes, bem como as entidades participantes (como corretoras, investidoras, fundos de investimentos, investidores, entre outros). Após isso, buscou-se entender os termos utilizados no mercado financeiro, mais especificamente no mercado de ações, que vem a ser o ecossistema deste trabalho.

Passado esse momento inicial de reconhecimento, adentrou-se no metodo do ´ *Long and Short* por Cointegração, entendendo o funcionamento base dele, tendo a plataforma QuantGO como pilar nesse processo. Nessa etapa, foi observada a necessidade de dedicação por parte do investidor que deseja utilizar o método, visto que é necessário estudo prévio para entender as peculiaridades do mesmo, bem como o tempo das análises sempre que lhe for conveniente. Foi nessa etapa também que foi discutida a necessidade de otimizar, ou até mesmo eliminar, o tempo gasto com a análise, e se possível, maximizar o lucro (segundo o artigo de [Caldeira 2013], e de uma entrevista realizada com investidores, o lucro estimado com a utilização do *Long and Short* é de 16% a 30%).

Identificada a insatisfação do investidor, foi realizada uma pesquisa junto a um grupo de investidores que operam majoritariamente, ou exclusivamente, no método *Long and Short* por Cointegração. A pesquisa realizada com a aplicação de um questionário no Google Forms levantou dados importantes sobre os anseios desse publico. Dos entre- ´ vistados, 63,  $2\%$  não se considera um investidor por profissão e gasta em média 1 hora por dia com o *Long and Short*. Em um primeiro momento, tinha-se como esse perfil o publico alvo da ferramenta idealizada, visto que essa pessoa se importa exclusivamente ´ com o rendimento do seu dinheiro, e se possível, gostaria que isso acontecesse de maneira automatica. No entanto, a parte dos entrevistados que se considera investidor por ´ profissão, e passa cerca de 4 horas diárias realizando análises, também relatou os mesmos problemas de ineficiência quanto ao tempo.

![](_page_54_Figure_3.jpeg)

![](_page_54_Figure_4.jpeg)

**Figura 4. Pesquisa com investidores sobre ineficiencia da abordagem atual ˆ**

Para a pergunta sobre uma ferramenta de análise automática a resposta foi ainda mais positiva. Dos entrevistados, 78, 9% diz-se interessado em adquirir tal produto. Tanto a pergunta sobre eficiência, quanto a de interesse pela plataforma, contém respostas positivas vindas de ambos os perfis de investidores citados anteriormente.

Devido a complexidade do método *Long and Short*, os perfis do investidor "ca-

![](_page_55_Figure_0.jpeg)

**Figura 5. Pesquisa com investidores sobre interesse quanto a ferramenta au- ` tomatica ´**

sual" e do investidor profissional acabam se misturando, e o que diferencia um do outro é a quantidade de operações realizadas e o tempo dedicado a elas diariamente. Diante dessas observações, traçou-se dois perfis de potenciais clientes para um aplicativo, que acabam sendo sintetizados na figura da pessoa que estudou o método *Long and Short* e deseja realizar investimentos utilizando esse método, a fim de ter segurança nos seus rendimentos perante a situação econômica do país.

Outro perfil de cliente que poderia ser traçado para a plataforma é a do investidor que não está familizarizado ou não conhece o método *Long and Short*. Em uma entrevista pessoal com um investidor, foi discutido que a complexidade do metodo por vezes acaba ´ afastando um investidor mais pragmatico e menos engajado, e que se uma plataforma ´ confiável, automática e amigável existisse, ela seria muito bem vinda e possivelmente atrairia mais *traders* para esse metodo. ´

## 6. Cronograma

O cronograma de atividades previstas para a realização do TG2 é mostrado na Tabela 1.

|                                | Jul         | Ago | Set | Out | <b>Nov</b>   | Dez |
|--------------------------------|-------------|-----|-----|-----|--------------|-----|
| Modelagem da implementação     | X           |     |     |     |              |     |
| Proposta de modelo de negócio  | $\mathbf x$ |     |     |     |              |     |
| Implementação                  |             | X   | X   | X   |              |     |
| Validação do uso da ferramenta |             |     |     | X   | $\mathbf{x}$ |     |
| Análise dos resultados         |             |     |     | X   | X            |     |
| Redação da monografia          |             |     | X   | X   | X            |     |
| Apresentação                   |             |     |     |     |              |     |

**Tabela 1. Cronograma de Atividades**

A modelagem da implementação contempla as definições do projeto, como decisão sobre linguagem(ns) de programação, plataformas que serão utilizadas e arquitetura do sistema. A proposta do modelo de negócio trata de como o produto será fornecido aos clientes, desde o modo de utilização até a plataforma (*Web*, Android, iOS) e a forma de monetização. A etapa de implementação é a fase de desenvolvimento do software proposto, bem como sua depuração. A validação do uso da ferramenta será feita de forma a se utilizar o *software* como fonte única de operacionalização do Long and Short. A análise dos resultados irá demonstrar a eficácia da ferramenta desenvolvida, no que diz respeito à satisfação do cliente quanto a solução dos problemas de perda de tempo e lucratividade.

## **Referências**

- B3 (Acessado em: junho, 2019). *Dados de mercado*. http://www.b3.com.br/pt\_ br/market-data-e-indices/servicos-de-dados/market-data/ consultas/mercado-a-vista/dados-de-mercado/.
- BM&FBOVESPA (Acessado em: abril, 2019). *B3*. http://www.b3.com.br/pt\_ br/.
- Caldeira, J. F. (2013). Arbitragem estatística, estratégia long-short pairs trading, abordagem com cointegração aplicada ao mercado de ações brasileiro. Revista EconomiA, 14:521–546. Artigo.
- Dickey, D. A. and Fuller, W. A. (1979). Distribution of the estimates for autoregressive time series with a unit root. *Journal of American Statistical*, 74:427–429. Artigo.
- Engle, R. F. and Granger, C. W. J. (1987). Cointegration and error correction: Representation, estimation and testing. *Econometrica*, 55:251–276. Artigo.
- Fisher, R. A. (1921). 014: On the "probable error"of a coefficient of correlation deduced from a small sample. *Metron*, 1:3–32. Artigo.
- Google (Acessado em: junho, 2019). *Google Finanças*. https://www.google. com/finance.
- IBOVESPA (Acessado em: abril, 2019). *Ibovespa*. http://www.b3.com. br/pt\_br/market-data-e-indices/indices/indices-amplos/ indice-ibovespa-ibovespa-composicao-da-carteira.htm.
- ITL (Acessado em: junho, 2019). *Stationarity*. https://www.itl.nist.gov/ div898/handbook/pmc/section4/pmc442.htm.
- Kabashima, E. M. (2005). Pairs trading: Aplicação no mercado acionário brasileiro. Artigo.
- Long (Acessado em: junho, 2019). *Long and Short*. https://www. itaucorretora.com.br/nossosservicos/long-short.aspx.
- Palachy, S. (Acessado em: junho, 2019). *Stationarity in time series analysis*. https://towardsdatascience.com/ stationarity-in-time-series-analysis-90c94f27322.
- QuantGO (Acessado em: maio, 2019). *QuantGO*. https://www.quantgo.com. br/.
- Sorrentino, J. (Acessado em: junho, 2019). *Guia de estatística: análise* de correlação. https://www.ecommercebrasil.com.br/artigos/ guia-estatistica-analise-correlacao/.

Viali, L. (Acessado em: junho, 2019). *Correlação e Regressão*. PUCRS. Apostila.

Wikipedia (Acessado em: março, 2019). *Long and Short*. https://pt.wikipedia. org/wiki/Long\_%26\_Short.